Vertigo/CNAM, Paris 1

# **ENSTA, Paris BASES DE DONNÉES Relationnelles**

**Slide 1**

P. Rigaux, M. Scholl et D. Gross-Amblard

(rigaux scholl dgram)@cnam.fr

2002/2003

# **Slide 2 INTRODUCTION**

# **Objectif**

#### **Slide 3 OBJECTIF**:

Comprendre et Maitriser la technologie relationnelle

### **BIBLIOGRAPHIE**

#### **Ouvrages en français**

- 1. P. Rigaux, *Cours bases de données*, cedric/cnam.fr/vertigo voir à support de cours.
- 2. Date C.J, *Introduction aux Bases de Données*, Vuibert, 970 Pages, Janvier 2001

#### **Ouvrages en anglais**

- **Slide 4**
- 1. R. Ramakrishnan et J. Gehrke, *DATABASE MANAGEMENT SYSTEMS*, MacGraw Hill
- 2. R. Elmasri, S.B. Navathe, *Fundamentals of database systems*, 3e édition, 1007 pages, 2000, Addison Wesley
- 3. Ullman J.D. and Widom J. *A First Course in Database Systems*, Prentice Hall, 1997
- 4. Garcia-Molina H., Ullman J. and Widom J., *Implementation of*

*Database Systems*, Prentice Hall, 1999

- 5. Ullman J.D., *Principles of Database and Knowledge-Base Systems*, 2 volumes, Computer Science Press
- 6. Abiteboul S., Hull R., Vianu V., *Foundations of Databases*, Addison-Wesley

#### **Slide 5 Le standard SQL**

1. Date C.J., *A Guide to the SQL Standard*, Addison-Wesley

#### **Trois Systèmes**

- 1. Date C.J., *A Guide to DB2*, Addison-Wesley
- 2. Date C.J., *A Guide to Ingres*, Addison-Wesley
- 3. *ORACLE version 7 Server Concepts Manual 1992 Oracle*

#### **Plan**

Plan général du cours

- 1. Modèle et langages relationnels
- 2. Aspects pratiques des SGB relationnels
- 3. Aspects systèmes des modèles relationnels
- 4. TP
- **Slide 6** Plan des trois premiers cours:
	- 1. Introduction
	- 2. Modèle relationnel
	- 3. Algèbre Relationnelle
	- 4. Langage de requête SQL
	- 5. Techniques de stockage, organisation de fichiers
	- 6. Indexation des fichiers

#### **Exemples d'Applications**

#### 1. **CLASSIQUES**

- Gestion (salaires, stocks, ...)
- Transactionnel (comptes, centrales d'achat, . . .)
- Réservations (avions, trains, . . .)

#### 2. **PLUS RECENTES**

```
Slide 7
```
- Librairie et commerce électroniques (bibliothèques, journaux, web,  $\dots$ )
- Documentation technique (nomenclature, plans, dessins,. . .)
- Multimédia (textes, images, son, vidéo, . . .)
- Géographique (cartes routières, thématiques,  $\ldots$ )
- Génie Logiciel (programmes, manuels, . . .)

#### **Comment Stocker et Manipuler les Données?**

#### **DONNÉES BASE DE DONNÉES (B.D.)**

 Une B.D. est un *GROS ENSEMBLE* d'informations *STRUCTURÉES* mémorisées sur un support

**Slide 8**

#### $\textbf{LOGICIEL} \rightarrow \textbf{SGBD}$

*PERMANENT*.

 Un Système de Gestion de Bases de Données (SGBD) est un logiciel de *HAUT NIVEAU* qui permet de manipuler ces informations.

### **Diversité -> Complexité**

#### **Diversité des utilisateurs, des interfaces et des Architectures:**

- 1. diversité des utilisateurs: administrateurs, programmeurs, non informaticiens, . . .
- **Slide 9** 2. diversité des interfaces: utilisateur final, langages BD, menus, saisies, rapports, . . .
	- 3. diversité des architectures : centralisé, distribué, accès à plusieurs bases hétérogènes accessibles par réseau, pair à pair

# **FONCTIONNALITÉS d'un SGBD**

Chaque niveau du SGBD réalise un certain nombre de fonctions :

#### **NIVEAU PHYSIQUE**

- Accès aux données, gestion sur mémoire secondaire
- (fichiers) des données, des index
- Partage de données et gestion de la concurrence d'accès
- Reprise sur pannes (fiabilité)
- Distribution des données et interopérabilité (accès aux réseaux)

#### **NIVEAU LOGIQUE**

- Définition de la structure de données : Langage de Description de Données (LDD)
- **Slide 11**

**Slide 10**

 Consultation et Mise à Jour des données : Langages de Requêtes (LR) et Langage de Manipulation de Données (LMD)

#### **Fonctionnalités du SGBD au NIVEAU EXTERNE**

- Gestion des Vues
- Environnement de programmation (intégration avec un langage de programmation)
- **Slide 12**

**Slide 13**

- Interfaces conviviales et Langages de 4e Génération (L4G)
- Outils d'aides (e.g. conception de schémas)
- Outils de saisie, d'impression d'états
- Débogueurs
- Passerelles (réseaux, autres SGBD,etc. . .)

### **En Résumé, on Veut Gérer**

#### **un GROS VOLUME D'INFORMATIONS**

- Persistantes (années) et fiables (protection sur pannes)
- Partageables (utilisateurs, programmes)
- Manipulées indépendamment de leur organisation physique

### **Slide 14 Définition du schéma de données**

# **Modèles de données**

### **Un modèle de données est caractérisé par :**

- Une structuration des objets
- Des opérations sur ces objets

#### **Dans un SGBD, il existe plusieurs modèles plus ou moins**

**abstraits des mêmes objets, e.g. :**

 le modèle conceptuel : la description du système d'information

**Slide 16**

- le modèle logique : interface avec le SGBD
- le modèle physique : fichiers

 $\Rightarrow$  ces différents modèles correspondent aux niveaux

dans l'architecture d'un SGBD.

#### **Modèle Conceptuel: Exemple Entité-Association**

- Modèle très abstrait, pratique pour :
	- **–** l'analyse du monde réel
	- **–** la conception du système d'information
	- **–** la communication entre différents acteurs de
- l'entreprise

**Slide 17**

**Mais n'est pas associé à un langage**.

DONC UNE STRUCTURE MAIS PAS D'OPÉRATIONS

#### **Modèle logique**

- 1. **Langage de définition de données (LDD)** pour décrire la structure.
- 2. **Langage de manipulation de données (LMD)** pour appliquer des opérations aux données.

#### **Slide 18**

**Slide 19**

#### Ces langages sont **abstraits**:

- 1. Le LDD est indépendant de la représentation physique des données.
- 2. Le LMD est indépendant de l'implantation des opérations.

#### **Les avantages de l'abstraction**

#### 1. **Simplicité d'accès**

Les structures et les langages sont plus simples, donc plus faciles pour l'usager non expert.

### 2. **INDÉPENDANCE PHYSIQUE**.

On peut modifier l'implantation physique sans modifier les programmes d'application

#### 3. **INDÉPENDANCE LOGIQUE**.

On peut modifier les programmes d'application sans toucher à l'implantation.

# **HISTORIQUE DES SGBD**

**À chaque génération correspond un modèle logique**

**Les premiers étaient peu abstraits (navigationnels)**

**Slide 20**

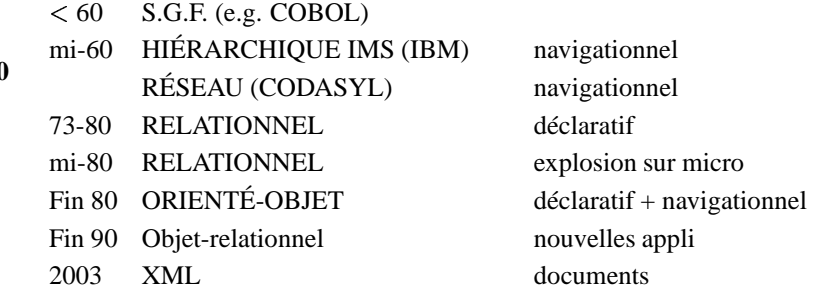

**Slide 21 Opérations sur les données**

### **Exemples de questions (requêtes) posées à la base**

**Slide 22** *Insérer un employé nommé Jean Augmenter Jean de 10% Détruire Jean Chercher les employés cadres Chercher les employés du département comptabilité Salaire moyen des employés comptables, avec deux enfants, nés avant 1960 et travaillant à Paris* Les requêtes sont émises avec un *langage de requêtes* (SQL2, OQL, SQL3, XQUERY, etc.).

#### **Le Traitement d'une Requête**

- **ANALYSE SYNTAXIQUE**
- **OPTIMISATION**

Génération (par le SGBD) d'un programme optimisé à partir de la

**Slide 23** connaissance de la structure des données, de l'existence d'index, de statistiques sur les données.

#### **EXÉCUTION POUR OBTENIR LE RÉSULTAT**.

NB : on

doit tenir compte du fait que d'autres utilisateurs sont peut-être en train de modifier les données qu'on interroge !

#### **Concurrence d'accès et reprise sur pannes**

Plusieurs utilisateurs doivent pouvoir accéder en même temps

aux mêmes données. Le SGBD doit savoir :

- **Slide 24**
- Gérer les conflits si les deux font des mises-à-jour sur les mêmes données.
- Offrir un mécanisme de retour en arrière si on décide d'annuler des modifications en cours.
- Restaurer la base et revenir à un état cohérent en cas de panne.

### **LE MODèLE RELATIONNEL**

**Slide 25**

# **Présentation Générale**

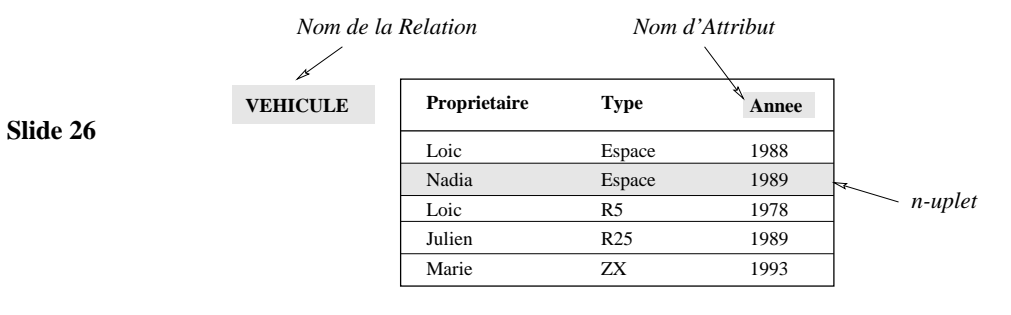

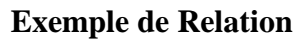

**un exemple de conception (schéma EA)**

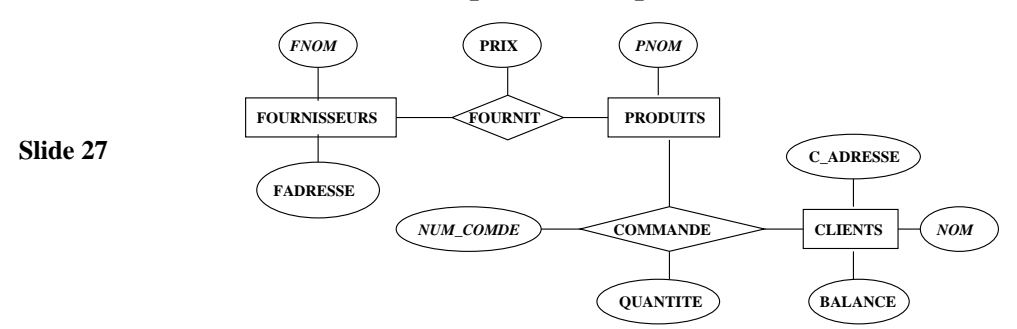

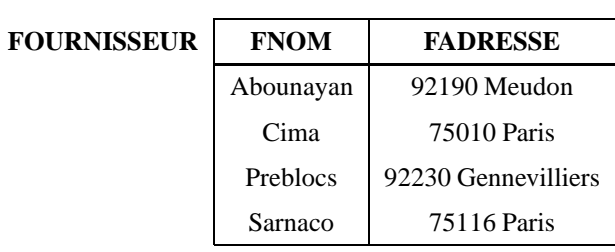

# **Représentation par un ensemble de relations**

**Slide 28**

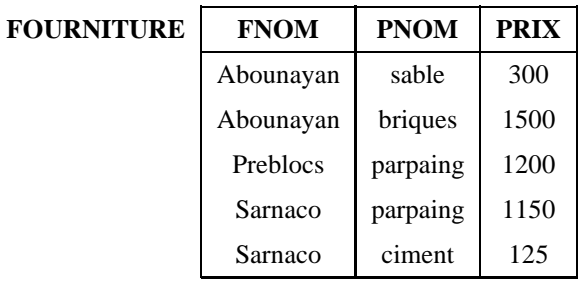

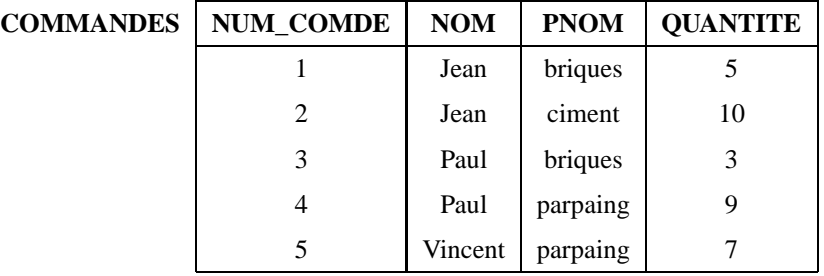

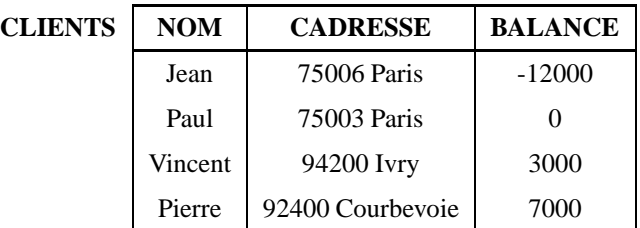

#### **Retour sur le Modèle EA**

#### **1) Entités**: un fournisseur est une entité

- **Slide 30**
- 1. Type d'entités: tous les fournisseurs ont même type: *Fournisseurs*
	- 2. Attribut: représente une propriété (caractéristique) d'1 entité, exemple: FNOM
	- 3. concept: synonyme d'entité.

#### **Modèle EA**

- **2) Associations**: fournit est une association
	- 1. relie deux (ou plus) entités, exemple: *fournit* relie Fournisseurs et Produits
- 2. Attribut: Une association peut avoir des attributs propres
- **Slide 31** 3. role: synonyme d'association.
	- 4. *association 1,n* entre *E* et *F*: à 1 entité de type *E* on peut associer 1 ou plusieurs entités de type *F*: exemple rajoutons l'association *siège social* entre *Fournisseurs* et *Ville*
	- 5. *Association n,n*: à 1 entité *E* correspond 1 ou plusieurs entités *F* et réciproquement, exemple: *Founit*.

#### **Clé**

1. Attribut ou groupe d'attributs identifiant 1 entité: 2 entités de même type ne peuvent pas avoir la même valeur de clé, exemple *FNOM* pour Fournisseurs (hyp: 2 forunisseurs ne peuvent avoir le même nom)

#### **Slide 32**

**Slide 33**

2. *Clé primaire*: il peut y avoir plusieurs clés, exemple : si on rajoute le no de SS comme attribut à Fournisseurs, on a deux clés. Une est choisie comme clé primaire, e.g; NoSS

#### **Passage EA-Relationnel**

A partir d'un schéma entité-association (niveau conceptuel) comment passer au niveau logique (comment choisir les relations)?

- 1. Une relation par type d'entité (e.g; Fournisseur). A une entité correspond un nuplet.
- 2. la clé primaire de la relation (attribut(s) de la relation qui identifie un nuplet) est celle du type d'entité
- 3. Une relation par association n,n: Les attributs sont les clés primaires des relations reliées par l'association, ainsi que les attributs propres de l'association
- 4. *Clé étrangère*: si l'association A entre R et S est 1,n, (n entités de type S pour une entité de type R), on ne crée pas de relation associée à cette association: on rajoute dans la table qui représente S la clé de R comme attribut. Celle-ci et appelée clé étrangère.
- 5. exercice: rajouter le type d'entité *VILLE* (clé: nom de ville) et l'association *siège social* entre *VILLE* et *FOURNISSEURS*. Comment est modifiée la relation *FOURNISSEURS*?

#### **Slide 34 Modèle relationnel: Définitions**

#### **Définitions**

- Un Domaine est un ensemble de valeurs. Exemples :  $\{0, 1\}$ , N, l'ensemble des chaînes de caractères, l'ensemble des chaînes de caractères de longueur 10.
- Un ATTRIBUT prend ses valeurs dans un domaine. Plusieurs attributs peuvent avoir le même domaine.
- Un NUPLET est une liste de *n* valeurs  $(v_1, \ldots, v_n)$  où chaque valeur  $v_i$  est la valeur d'un attribut  $A_i$  de domaine  $D_i : v_i \in D_i$
- Le PRODUIT CARTÉSIEN  $D_1 \times \ldots \times D_n$  entre des domaines  $D_1, \ldots, D_n$  est l'ensemble de **tous** les nuplets  $(v_1, \ldots, v_n)$  où  $v_i \in D_i$ .

- RELATION : soit  $D_1, \ldots, D_n$  les domaines respectifs des attributs  $A_1, \ldots, A_n$ . Une relation R définie sur les attributs  $A_1, \ldots, A_n$  est un sous-ensemble fini du produit cartésien  $D_1 \times \ldots \times D_n$ : R est un ensemble de nuplets.
- **Slide 36**
- $\bullet$  Une relation R est représentée sous forme d'une **table**. L'ordre des colonnes ou des lignes n'a pas d'importance. Les colonnes sont distinguées par les noms d'attributs et chaque ligne représente un élément de l'ensemble  $R$  (un nuplet).
- Un attribut peut apparaître dans plusieurs relations.
- Une BASE DE DONNÉES est un ensemble de relations.

- L'UNIVERS D'ATTRIBUTS D'UNE BASE DE DONNÉES est l'ensemble de tous les attributs des relations de la base.
- Le SCHÉMA D'UNE RELATION  $R$  est défini par le nom de la relation et la liste des attributs avec pour chaque attribut son domaine. Notation :

$$
R(A_1: D_1, \ldots, A_n: D_n)
$$

**Slide 37**

 $R(A_1,\ldots,A_n)$ 

Exemple :

ou plus simplement :

VEHICULE(NOM:CHAR(20), TYPE:CHAR(10), ANNEE:ENTIER) • Si la relation a *n* attributs (*n* colonnes), *n* est appelé ARITÉ de la relation. La relation  $VEHICULE$  est d'arité 3.

**Slide 38**

 Le SCHÉMA D'UNE BASE DE DONNÉES est l'ensemble des schémas de ses relations.

#### **Exemple de Base de Données**

# SCHÉMA :

- FOURNISSEURS(FNOM:CHAR(20), FADRESSE:CHAR(30))
- FOURNITURE(FNOM:CHAR(20), PNOM:CHAR(10), PRIX:ENTIER))
	- COMMANDES(NUM\_COMDE:ENTIER, NOM:CHAR(20), PNOM:CHAR(10), QUANTITE;ENTIER))
	- CLIENTS(NOM: CHAR(20), CADRESSE:CHAR(30), BALANCE:RELATIF)

# **Exemple de Base de Données**

#### UNIVERS D'ATTRIBUTS :

 U={FNOM, PNOM, NOM, FADRESSE, CADRESSE, PRIX, NUM\_CODE, QUANTITE, BALANCE}

**Slide 40**

RELATION UNIVERSELLE :

 FPCC(FNOM, PNOM, NOM, FADRESSE, CADRESSE, PRIX, NUM\_CODE, QUANTITE, BALANCE)

**Slide 41 Opérations et Langages**

### **Opérations sur une Base de Données Relationnelle**

- LANGAGE DE DÉFINITION DES DONNÉES (définition et MAJ du schéma) :
	- **–** Création et destruction d'une relation ou d'une base
	- **–** Ajout, suppression d'un attribut

- LANGAGE DE MANIPULATION DES DONNÉES
	- **–** Saisie des nuplets d'une relation
	- **–** Affichage d'une relation
- **Slide 43**
- **–** Modification d'une relation : insertion, suppression et maj des nuplets **–** Requêtes : consultation d'une relation ou calcul d'une nouvelle relation
- GESTION DES TRANSACTIONS
- GESTION DES VUES

# **Langages de Requêtes Relationnels**

POUVOIR D'EXPRESSION : Qu'est-ce qu'on peut calculer ? Quelles opérations peut-on faire ?

- **Slide 44** Les langages de requête relationnels utilisent deux approches :
	- calcul relationnel
	- algèbre relationnelle

Les deux approches ont **même pouvoir d'expression**.

### **Algèbre Relationnelle**

#### **Slide 46**

**Slide 47**

- une opération prend en entrée une ou deux relations
	- le résultat est toujours une relation

# **Opérations de l'Algèbre Relationnelle**

5 Opérations de base pour exprimer toutes les requêtes :

- Opérations unaires : sélection, projection
- Opérations binaires : union, différence, produit cartésien
- Autres opérations qui s'expriment en fonction des 5 opérations de base : jointure (naturelle,  $\theta$ -jointure), intersection, division

# **Projection**

LA PROJECTION "ÉLIMINE" UNE OU PLUSIEURS COLONNES D'UNE RELATION.

**Slide 48**

Notation :

- 

# **Projection: Exemples**

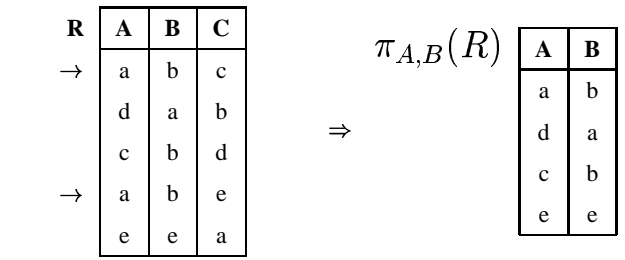

a) On élimine la colonne  $C$  dans la relation  $R$  :

Le nuplet  $(a, b)$  n'apparaît qu'**une** fois dans la relation  $\pi_{A, B}(R)$ , bien qu'il existe **deux** nuplets  $(a, b, c)$  et  $(a, b, e)$  dans R.

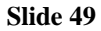

**Slide 50**

# **Projection: Exemples**

b) On élimine la colonne  $B$  dans la relation  $R$  (on garde  $A$  et  $C$ ) :

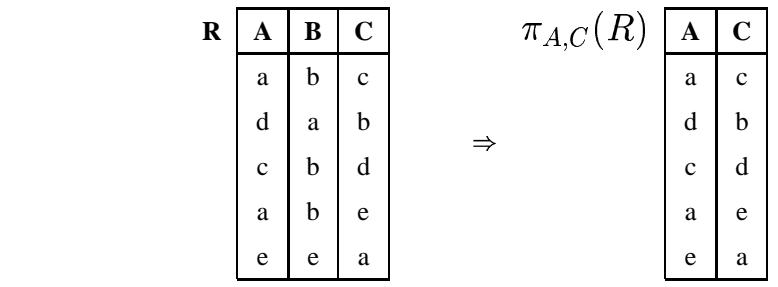

### **Sélection**

Sélection sur la condition  $C$ :

#### **Slide 51** On garde les nuplets qui satisfont  $C$ . NOTATION :

$$
\sigma_C(R)
$$

# **Sélection: Exemples**

a) On sélectionne les nuplets dans la relation  $R$  tels que l'attribut  $B$  vaut "b" :

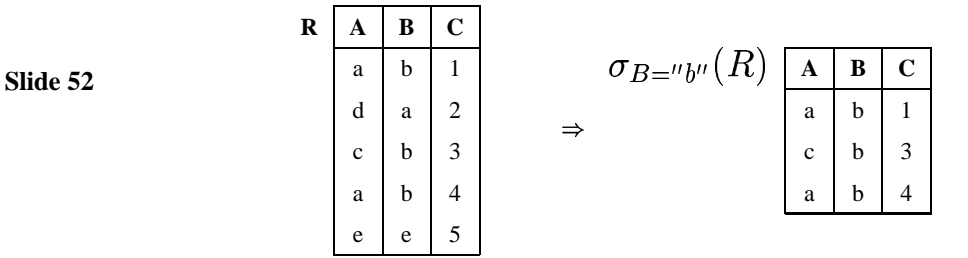

# **Sélection: Exemples**

b) On sélectionne les nuplets tels que

**Slide 53** 
: **R A B C** a b 1 d a 2 c b 3 a b 4 e e 5 " !" #&\$ %! &('\*),+.- **A B C** a b 1 d a 2

### **Sélection: Exemples**

c) On sélectionne les nuplets tels que la 1re et la 2e colonne sont identiques :

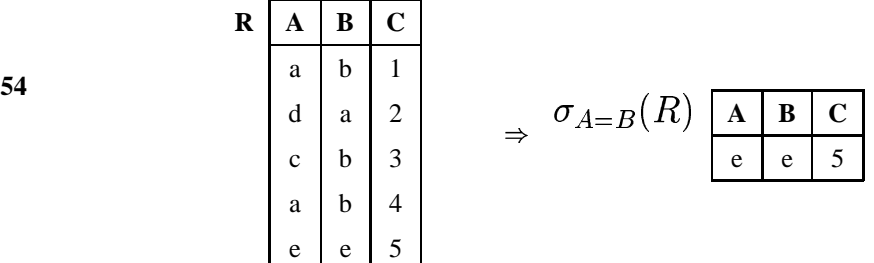

#### **Condition de Sélection**

La condition  $\mathcal C$  d'une sélection peut être une **formule logique** quelconque avec des et  $(\wedge)$ et des **ou**  $(\vee)$  entre termes de la forme  $A_i \theta A_j$  et  $A_i \theta a$  où

- $A_i$  et  $A_j$  sont des attributs,
- *a* est un élément (une valeur) du domaine de  $A_i$ ,
- $\bullet$   $\theta$  est l'un de =, <,  $\leq$ , >,  $\geq$ ,  $\neq$ .

### **Expressions de l'Algèbre Relationnelle**

le résultat d'une opération est une **relation**

**Slide 56**

sur cette relation, on peut faire une **autre opération** de l'algèbre

 *Les opérations peuvent être* composées *pour former des expressions de l'algèbre relationnelle.*

# **Expressions de l'Algèbre Relationnelle**

 $\texttt{EXEMPLE}: \textit{COMMANDES} (NOM, PNOM, NUM, QTE)$ 

**Slide 57**

$$
R'' = \pi_{PNOM}(\overbrace{\sigma_{NOM =''Jean''}(COMMANDES))}^{R'}
$$

La relation  $R^\prime (NOM, PNOM, NUM, QTE)$  contient les nuplets dont l'attribut  $NOM$  a la valeur " $Jean$ ". La relation  $R''(PNOM)$  contient tous les produits commandés par Jean.

#### **Produit Cartésien**

- NOTATION :  $R \times S$
- ARGUMENTS : 2 relations quelconques :

 $R(A_1, A_2, \ldots, A_n)$   $S(B_1, B_2, \ldots, B_k)$ 

**Slide 58**

- SCHÉMA DE  $T = R \times S : T(A_1, A_2, \ldots, A_n, B_1, B_2, \ldots, B_k)$
- VALEUR DE  $T = R \times S$ : ensemble de tous les nuplets ayant  $n + k$  composants (attributs)
	- $-$  dont les *n* premiers composants forment un nuplet de  $R$
	- $-$  et les  $k$  derniers composants forment un nuplet de  $S$

### **Exemple de Produit Cartésien**

**R A B** 1 1 1 2 3 4 **S C D E** a b a a b c b a a

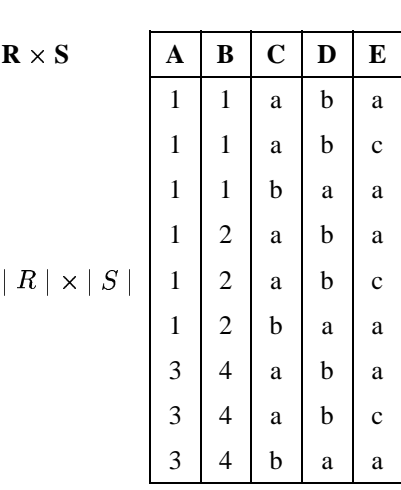

**Slide 60**

### **Jointure Naturelle**

- NOTATION :  $R \bowtie S$
- ARGUMENTS : 2 relations quelconques :

$$
R(A_1,\ldots,A_m,X_1,\ldots,X_k)\ S(B_1,\ldots,B_n,X_1,\ldots,X_k)
$$

- où  $X_1, \ldots, X_k$  sont les attributs en commun.
- SCHÉMA DE  $T = R \bowtie S : T(A_1, \ldots, A_m, B_1, \ldots, B_n, X_1, \ldots, X_k)$
- VALEUR DE  $T = R \bowtie S$ : ensemble de tous les nuplets ayant  $m + n + k$  attributs dont les  $m$  premiers et  $k$  derniers composants forment un nuplet de  $R$  et les  $n+k$ derniers composants forment un nuplet de  $S$ .

# **Jointure Naturelle: Exemple**

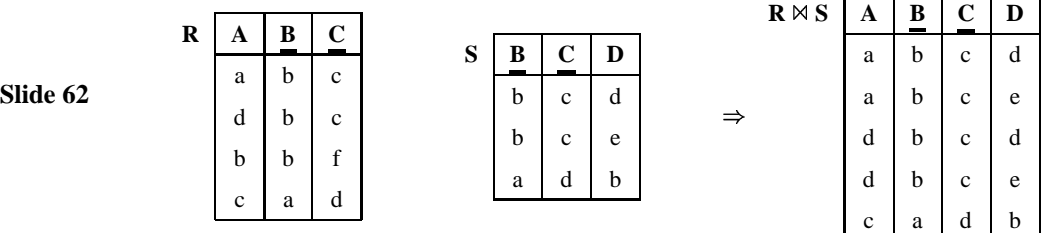

### **Jointure Naturelle**

Soit  $U = \{A_1, \ldots, A_m, B_1, \ldots, B_n, X_1, \ldots, X_k\}$  l'ensemble des attributs des 2 relations et  $V = \{X_1, \ldots, X_k\}$  l'ensemble des attributs en commun.

### **Slide 63**

$$
R \bowtie S = \pi_U(\sigma_{\forall A \in V : R.A = S.A}(R \times S))
$$

NOTATION :  $R.A$  veut dire "l'attribut  $A$  de la relation  $R$ ".

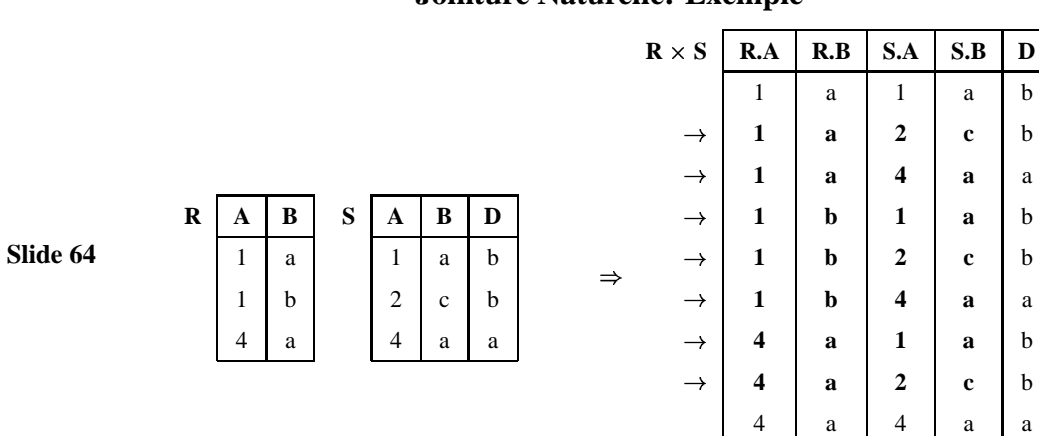

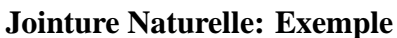

 $\Downarrow$ 

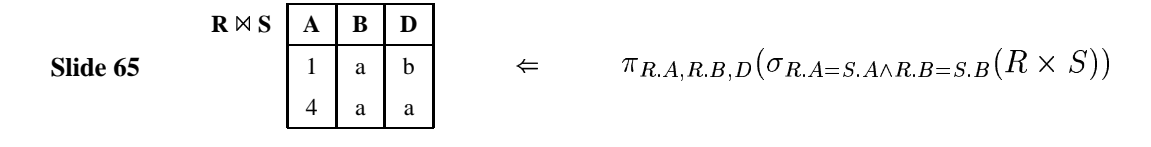

### **Jointure Naturelle: Algorithme**

Pour chaque nuplet  $a$  dans  $R$  et pour chaque nuplet  $b$  dans  $S$  :

1. on concatène  $a$  et  $b$  et on obtient un nuplet qui a pour attributs

$$
\overbrace{A_1,\ldots,A_m}^a,\overbrace{X_1,\ldots,X_k}^b,\overbrace{B_1,\ldots,B_n}^b,\overbrace{X_1,\ldots,X_k}^b
$$

**Slide 66**

- 2. on ne le garde que si chaque attribut  $X_i$  de  $a$  est égal à l'attribut  $X_i$  de  $b$ :  $\forall_{i=1..k} a.X_i = b.X_i.$
- 3. on élimine les valeurs (colonnes) dupliquées : on obtient un nuplet qui a pour attributs

$$
\overbrace{A_1,\ldots,A_m}^a,\overbrace{B_1,\ldots,B_m}^b,\overbrace{X_1,\ldots,X_k}^{a\;\;et\;\;b}
$$

#### **-Jointure**

ARGUMENTS : 2 relations quelconques :

$$
R(A_1,\ldots,A_m) \qquad S(B_1,\ldots,B_n)
$$

**Slide 67** • NOTATION :  $R \bowtie_{A_i \theta B_i} S, \theta \in \{ =, \neq, \leq, \leq, >, \geq \}$ 

- SCHÉMA DE  $T = R \bowtie_{A_t \theta B_t} S: T(A_1, \ldots, A_m, B_1, \ldots, B_n)$
- VALEUR DE  $T = R \boxtimes_{A_I \theta B_J} S: T = \sigma_{A_i \theta B_i} (R \times S)$
- $\bullet$  ÉQUIJOINTURE :  $\theta$  est l'**égalité**.

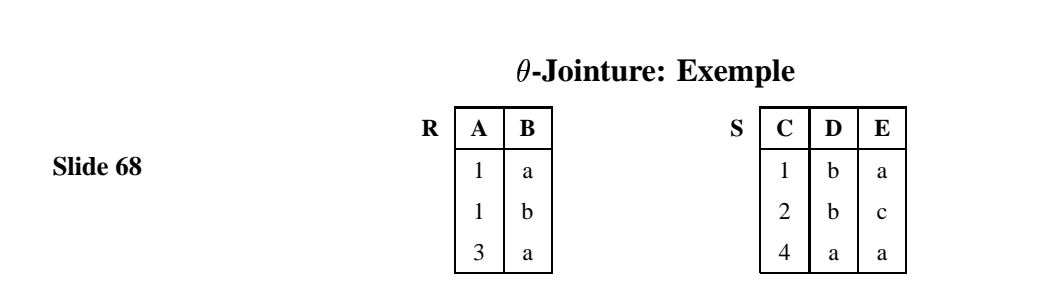

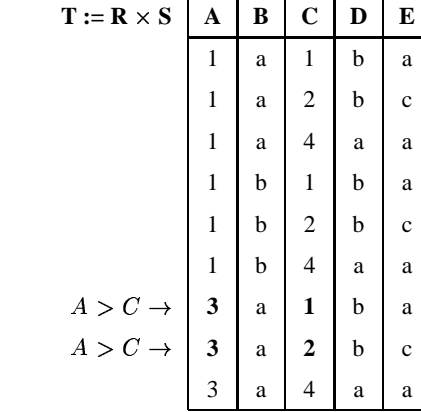

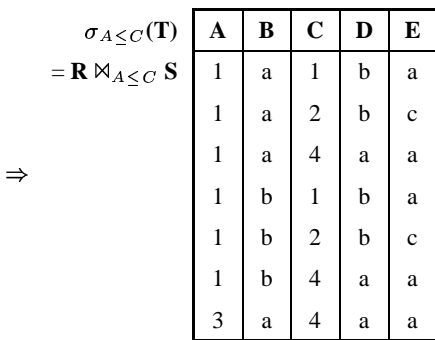

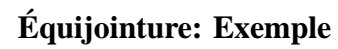

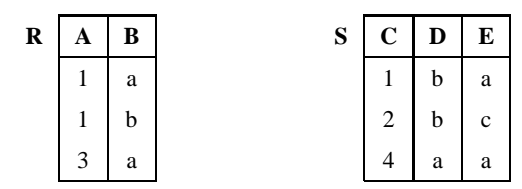

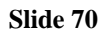

**Slide 71**

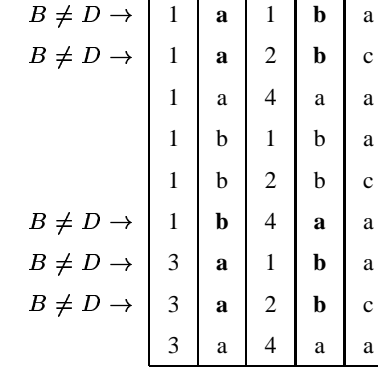

 $T := R \times S$  **A B C D E** 

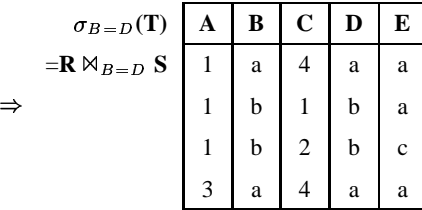
## **Équijointure vs. Jointure Naturelle**

 $IMMEUBLE(ADI, NBERTAGES, DATEC, PROP)$ 

- !-- -

1. Nom du propriétaire de l'immeuble où est situé l'appartement occupé par *Durand* :

--!! - 

 $\pi_{PROP}(IMMEUBLE\bowtie\sigma_{OCClIP=''DURAND''}(APPIN))$ 

2. Appartements occupés par des propriétaires d'immeuble :

!" \$"\$"  ${e}auiiointure$   $(APPIM \Join_{OCClIP=PROP} IMMEUBLE)$ )

Autre Exemple de REQUÊTE : Nom et adresse des clients qui ont commandé des parpaings:

Schéma Relationnel :

**Slide 73**

**Slide 72**

 $\mathit{COMMANDES}(PNOM, CNOM, NUM\_CMDE, QTE)$ 

 $CLIENTS(CNOM, CADRESSE, BALANCE)$ 

Requête Relationnelle :

 $\pi_{CNOM\,CADRESSE}(CLIENTS\bowtie\sigma_{PNOM-l'PARPAINGU} (COMMANDES)$ 

### **Union**

ARGUMENTS : 2 relations de même schéma :

$$
R(A_1,\ldots,A_m) \quad S(A_1,\ldots,A_m)
$$

 $\overline{1}$ 

- **Slide 74**
- SCHÉMA DE  $T = R \cup S: T(A_1, \ldots, A_m)$

 $\bullet$  NOTATION :  $R \cup S$ 

• VALEUR DE T : Union ensembliste sur  $D_1 \times \ldots \times D_m$  : :

$$
T = \{ t \mid t \in R \lor t \in S \}
$$

### **Union: Exemple**

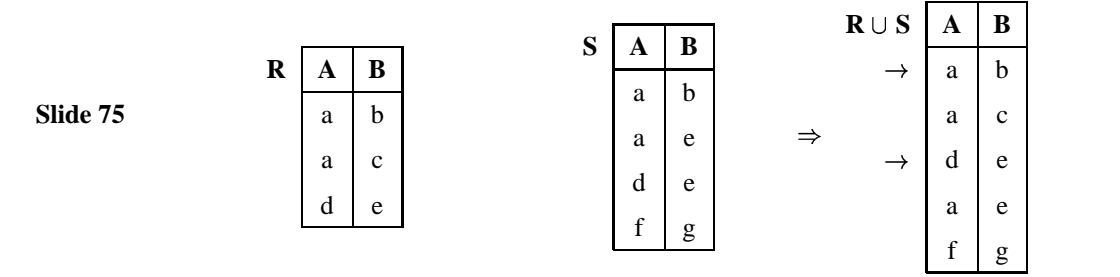

### **Différence**

ARGUMENTS : 2 relations de même schéma :

$$
R(A_1,\ldots,A_m) \quad S(A_1,\ldots,A_m)
$$

- **Slide 76** • NOTATION :  $R-S$ 
	- SCHÉMA DE  $T = R S$ :  $T(A_1, \ldots, A_m)$  $\overline{1}$
	- VALEUR DE T : Différence ensembliste sur  $D_1 \times \ldots \times D_m$  : :

$$
T = \{ t \mid t \in R \land t \notin S \}
$$

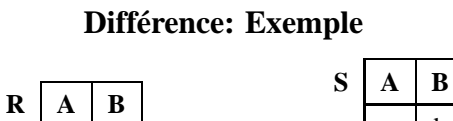

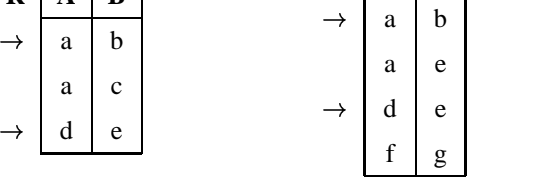

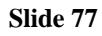

#### **Intersection**

ARGUMENTS : 2 relations de même schéma :

$$
R(A_1,\ldots,A_m) \quad \ S(A_1,\ldots,A_m)
$$

 $\overline{1}$ 

- **Slide 78**
- SCHÉMA DE  $T = R \cap S$ :  $T(A_1, \ldots, A_m)$

• NOTATION :  $R \cap S$ 

• VALEUR DE T : Intersection ensembliste sur  $D_1 \times \ldots \times D_m$ : :

$$
T = \{ t \mid t \in R \land t \in S \}
$$

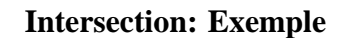

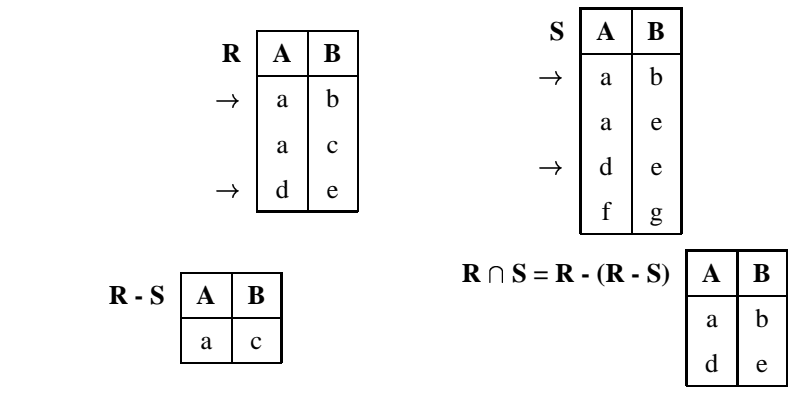

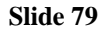

### **Semijointure**

ARGUMENTS : 2 relations quelconques :

$$
R(A_1,\ldots,A_m,X_1,\ldots,X_k)S(B_1,\ldots,B_n,X_1,\ldots,X_k)
$$

**Slide 80**

- où  $X_1, \ldots, X_k$  sont les attributs en commun.
- NOTATION :  $R \Join S$
- SCHÉMA DE  $T = R \triangleright \lt S : T(A_1, \ldots, A_m, X_1, \ldots, X_k)$
- VALEUR DE  $T = R \Join S$ : Projection sur les attributs de R de la jointure naturelle entre  $R$  et  $S$ .

### **Semijointure**

La semijointure correspond à une sélection où la condition de sélection est définie par le biais d'une autre relation.

#### **Slide 81**

Soit  $U = \{A_1, \ldots, A_m\}$  l'ensemble des attributs de R.

$$
R \bowtie S = \pi_U(R \bowtie S)
$$

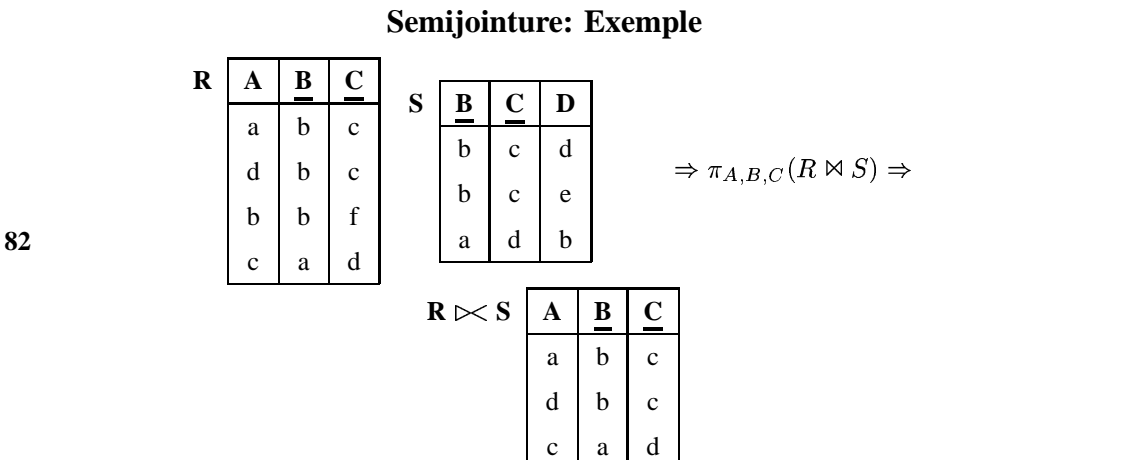

**Slide 82**

## **Division: Exemple**

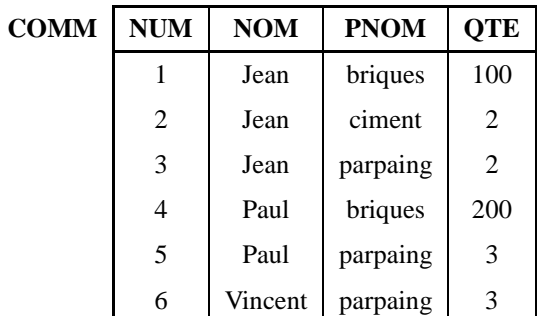

REQUÊTE : Clients qui commandent tous les produits:

 $R = \pi_{NOM,PNOM}(COMM):$ 

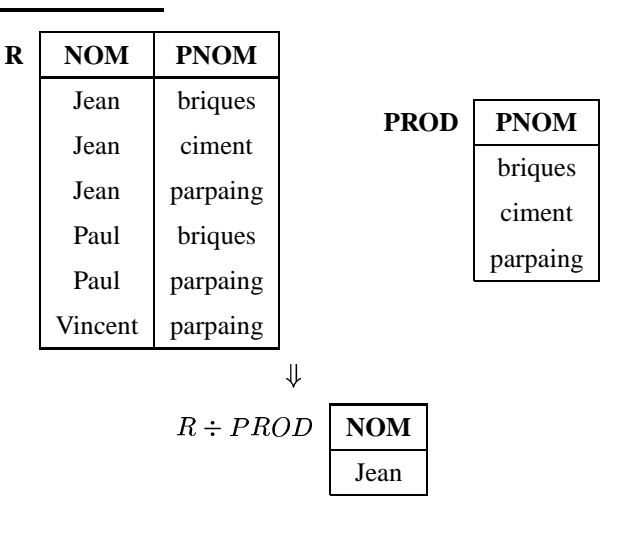

**Slide 84**

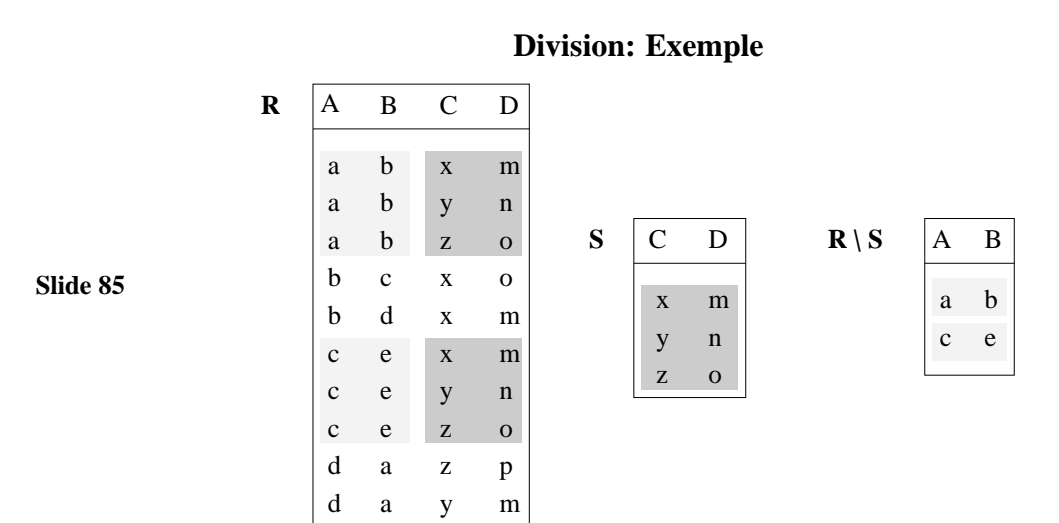

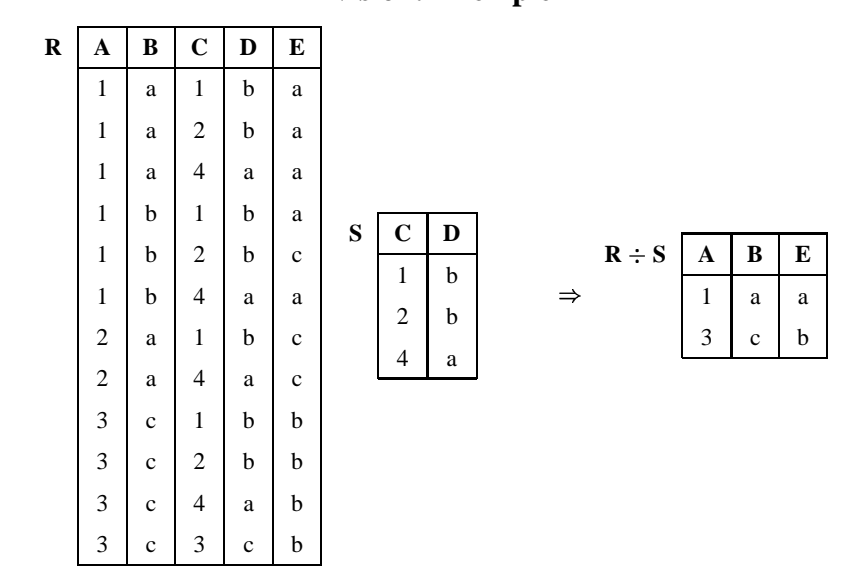

**Division: Exemple**

**Slide 86**

### **Division**

ARGUMENTS : 2 relations :

 $R(A_1, \ldots, A_m, X_1, \ldots, X_k) = S(X_1, \ldots, X_k)$ 

où **tous** les attributs de  $S$  sont des attributs de  $R$ .

**Side 87** • NOTATION: 
$$
R \div S
$$
  
• SCHÉMA DE  $T = R \div S$ :  $T(A_1, ..., A_m)$ 

• VALUEUR DE 
$$
T = R \div S
$$
:

 $R \div S = \{(a_1, \ldots, a_m) \mid \forall (x_1, \ldots, x_k) \in S : (a_1, \ldots, a_m, x_1, \ldots, x_k) \in R\}$ 

 $\mathbf{r}$ 

### **Division**

**Slide 88** La division s'exprime en fonction du produit cartésien, de la projection et de la différence :  $R \div S = R_1 - R_2$  où

 $R_1 = \pi_{A_1} \dots A_m(R)$  et  $R_2 = \pi_{A_1} \dots A_m((R_1 \times S) - R)$ 

#### **Renommage**

- NOTATION :  $\rho$
- ARGUMENTS : 1 relation :

**Slide 89**

#### $R(A_1,\ldots,A_n)$

- SCHÉMA DE  $T = \rho_{A_i \to B_i} R : T(A_1, \ldots, A_{i-1}, B_i, A_{i+1}, \ldots, A_n)$
- VALEUR DE  $T = \rho_{A_i \to B_i} R : T = R$ . La valeur de R est inchangée. Seul le nom de l'attribut  $A_i$  a été remplacé par  $B$

### **Et si les attributs sont connus par leur rang?**

On peut dans les opérations de l'algèbre indiquer un attribut par son rang au lieu de son nom.

**Slide 90** Dans ce cas l'ordre des attributs dans une relation a de l'importance.

L'exemple de la sélection :

 $\sigma_{\&1} = 'PARPAING' COMMANDES$  au lieu de  $\sigma_{PNOM} = 'PARPAING' \cup UMMAINDES$ 

Le premier attribut  $\&1$  correspond a l'attribut  $PNOM$ 

**Slide 91 SQL**

#### **Principe**

- SQL (Structured Query Language) est le Langage de Requêtes standard pour les SGBD relationnels
- Expression d'une requête par un bloc *SELECT FROM WHERE*
- **Slide 92**

**Slide 93**

- SELECT <liste des attributs a projeter>
- FROM 
liste des relations arguments >
- WHERE < conditions sur un ou plusieurs attributs>
- Dans les requêtes simples, la correspondance avec l'algèbre relationnelle est facile à mettre en évidence.

### **Historique\***

**SQL86 - SQL89 ou SQL1** La référence de base:

- Requêtes compilées puis exécutées depuis un programme d'application.
- Types de données simples (entiers, réels, chaînes de caractères de taille fixe)
- Opérations ensemblistes restreintes (UNION).

#### **SQL92 ou SQL2** Standard actuel:

- Requêtes dynamiques: exécution différée ou immédiate
- Types de données plus riches (intervalles, dates, chaînes de caractères de taille variable)
- Différents types de jointures: jointure naturelle, jointure externe
- Opérations ensemblistes: différence (EXCEPT), intersection (INTERSECT)
- Renommage des attributs dans la clause SELECT

**SQL3 (en cours)** : SQL devient un langage de programmation :

- Extensions orientées-objet
- Opérateur de fermeture transitive (recursion)
- $\bullet$  ...

**Slide 94**

**Slide 95 Expressions de Base**

## **Projection**

Soit le schéma de relation **COMMANDES**(NUM,CNOM,PNOM,QUANTITE) REQUÊTE: *Information sur toutes les commandes* SQL:

**Slide 96**

ou

SELECT NUM, CNOM, PNOM, QUANTITE FROM COMMANDES

SELECT \* FROM COMMANDES

#### **Projection : Distinct**

### Soit le schéma de relation **COMMANDES**(NUM,CNOM,PNOM,QUANTITE)

REQUÊTE: *Produits commandés*

SELECT PNOM FROM COMMANDES

#### **Slide 97**

**NOTE:** Contrairement à l'algèbre relationnelle, SQL n'élimine pas les dupliqués. Pour les éliminer on utilise DISTINCT :

> SELECT DISTINCT PNOM FROM COMMANDES

Le DISTINCT peut être remplacé par la clause UNIQUE dans certains systèmes

### **Sélection**

**Slide 98** Soit le schéma de relation **COMMANDES**(NUM,CNOM,PNOM,QUANTITE) REQUÊTE: *Produits commandés par Jean*  $\mathrm{ALG\`EBRE:}~ \pi_{PNOM}(\sigma_{CNOM = "JEAN"}(COMMANDES))$ 

SQL:

SELECT PNOM FROM COMMANDES WHERE CNOM = 'JEAN'

REQUÊTE: *Produits commandés par Jean en quantité supérieure à 100* SQL:

**Slide 99**

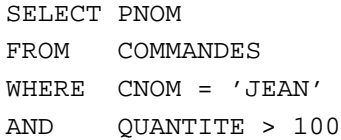

# **Conditions de sélection en SQL : Conditions simples**

Les conditions de base sont exprimées de deux façons:

- 1. *attribut comparateur valeur*
- **Slide 100** 2. *attribut comparateur attribut*

où  $\emph{comparator}$  est =, <, >, <>, ...,

Soit le schéma de relation **FOURNITURE**(PNOM,FNOM,PRIX)

REQUÊTE: *Produits de prix supérieur à 200F*

SQL:

**Slide 101**

SELECT PNOM FROM FOURNITURE WHERE PRIX > 2000 Soit le schéma de relation **FOURNITURE**(PNOM,FNOM,PRIX)

REQUÊTE: *Produits dont le nom est celui du fournisseur*

**Slide 102** SQL:

> SELECT PNOM FROM FOURNITURE WHERE PNOM = FNOM

### **Conditions de sélection en SQL : Suite**

Le  $compacteur$  est BETWEEN, LIKE, IN

Soit le schéma de relation **FOURNITURE**(PNOM,FNOM,PRIX)

REQUÊTE: *Produits avec un coût entre 1000F et 2000F*

**Slide 103** SQL:

> SELECT PNOM FROM FOURNITURE WHERE PRIX BETWEEN 1000 AND 2000

**NOTE:** La condition y BETWEEN x AND z est équivalente à  $y \leq z$  AND  $x \leq y.$ 

Soit le schéma de relation **COMMANDES**(NUM,CNOM,PNOM,QUANTITE) REQUÊTE: *Clients dont le nom commence par "C"* SQL:

**Slide 104**

SELECT CNOM FROM COMMANDES WHERE CNOM LIKE 'C%'

**NOTE:** Le littéral qui suit LIKE doit être une chaîne de caractères éventuellement avec des caractères jokers (\_, %). Pas exprimable avec l'algèbre relationnelle.

Soit le schéma de relation **FOURNITURE**(PNOM,FNOM,PRIX) REQUÊTE: *Produits avec un coût de 100F, de 200F ou de 300F* SQL: SELECT PNOM

**Slide 105**

FROM FOURNITURE WHERE PRIX IN {100,200,300}

**NOTE:** La condition x IN  $\{a, b, \ldots, z\}$  est équivalente à  $x = a$  OR  $x = b$  OR  $\ldots$  OR  $x = z$ .

#### **Jointure**

Soit le schéma de relations

**Slide 106 COMMANDES**(NUM,CNOM,PNOM,QUANTITE) **FOURNITURE**(PNOM,FNOM,PRIX) REQUÊTE: *Nom, Coût, Fournisseur des Produits commandés par Jean* ALGÈBRE :

 $\pi_{PNOM.PRIX.FNOM}(\sigma_{CNOM=} "JEAN" (COMMANDES) \Join (FOURNITURE))$ 

SQL :

SELECT COMMANDES.PNOM, PRIX, FNOM FROM COMMANDES, FOURNITURE WHERE CNOM = 'JEAN' AND COMMANDES.PNOM = FOURNITURE.PNOM

**Slide 107**

**NOTE:** Cette requête est équivalente à une jointure naturelle. Noter qu'il faut toujours expliciter les attributs de jointure.

**NOTE:** SELECT COMMANDES.PNOM, PRIX, FNOM FROM COMMANDES, FOURNITURE équivaut à un produit cartésien des deux relations, suivi d'une projection. Soit le schéma de relation **FOURNISSEUR**(FNOM,STATUT,VILLE) REQUÊTE: *Fournisseurs qui habitent deux à deux dans la même ville* SQL: SELECT PREM.FNOM, SECOND.FNOM

FROM FOURNISSEUR PREM, FOURNISSEUR SECOND WHERE PREM. VILLE = SECOND. VILLE AND PREM.FNOM < SECOND.FNOM

#### **Slide 108**

La deuxième condition permet

- 1. l'élimination des paires (x,x)
- 2. d'éviter d'obtenir au résultat à la fois (x,y) et (y,x)

**NOTE:** PREM représente une instance de FOURNISSEUR, SECOND une autre instance de FOURNISSEUR.

Soit le schéma de relation **EMPLOYE**(EMPNO,ENOM,DEPNO,SAL)

REQUÊTE: *Nom et Salaire des Employés gagnant plus que l'employé de numéro 12546* ALGÈBRE:

 $\text{R1}\coloneqq\pi_{SAL}(\sigma_{EMPNO=12546}(EMPLOYE))$  $R2 := \pi_{ENOM, EMPLOYE, SAL}((EMPLOYE) \Join_{EMPLOYE, SAL, R1, SAL} (R1))$ 

```
Slide 109
           SQL:
```
SELECT E1.ENOM, E1.SAL FROM EMPLOYE E1, EMPLOYE E2 WHERE E2.EMPNO = 12546 AND E1.SAL > E2.SAL

### **Slide 110 Expressions Ensemblistes**

#### **Union**

### **COMMANDES**(NUM,CNOM,PNOM,QUANTITE) **FOURNITURE**(PNOM,FNOM,PRIX)

REQUÊTE: *Produits qui coûtent plus que 1000F ou ceux qui sont commandés par Jean*

ALGÈBRE:

**Slide 111**

$$
\pi_{PNOM}(\sigma_{PRIX>1000}(FOURNITURE))
$$

the contract of the contract of the contract of the contract of the contract of the contract of the contract of

  $PNOM ($ <sup> $\sigma_{CNOM=^{\prime} Jean'} ($ C $~OM~M$   $A$ i $V$   $D$   $E$   $\ddot{\sigma}$ </sup>  $OMMANDES)$  SQL:

**Slide 112**

```
SELECT PNOM
FROM FOURNITURE
WHERE PRIX >= 1000
UNION
SELECT PNOM
FROM COMMANDES
WHERE CNOM = 'Jean'
```
**NOTE:** L'union élimine les dupliqués. Pour garder les dupliqués on utilise l'opération UNION ALL : le résultat contient chaque n-uplet  $a + b$  fois, où  $a$  et  $b$  sont le nombre d'occurrences du n-uplet dans la première et la deuxième requête.

#### **Différence**

La différence ne fait pas partie du standard.

# **EMPLOYE**(EMPNO,ENOM,DEPTNO,SAL)

## **DEPARTEMENT**(DEPTNO,DNOM,LOC)

REQUÊTE: *Départements sans employés*

 $\mathrm{ALGÈBRE:}~\pi_{DEPTNO} (DEPARTEMENT) - \pi_{DEPTNO} (EMPLOYE)$ 

**Slide 113** SQL:

```
SELECT DEPTNO
FROM DEPARTEMENT
EXCEPT
SELECT DEPTNO
FROM EMPLOYE
```
**NOTE:** La différence élimine les dupliqués. Pour garder les dupliqués on utilise l'opération EXCEPT ALL :

#### **Intersection**

L'intersection ne fait pas partie du standard.

### **EMPLOYE**(EMPNO,ENOM,DEPTNO,SAL) **DEPARTEMENT**(DEPTNO,DNOM,LOC)

REQUÊTE: *Départements ayant des employés qui gagnent plus que 20000F et qui se trouvent à Paris*

**Slide 114**

ALGÈBRE :

 $\pi_{DEPTNO}(\sigma_{LOC=^vParis^v}(DEPARTEMENT))$  $\bigcap$   $_{DEPTNO}(\sigma_{SAL>20000}(EMPLOYE))$ 

SQL:

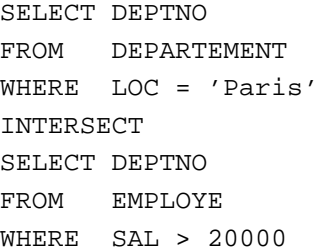

**Slide 115**

**NOTE:** L'intersection élimine les dupliqués. Pour garder les dupliqués on utilise l'opération INTERSECT ALL : le résultat contient chaque n-uplet  $min(a, b)$  fois, où a et *b* sont le nombre d'occurrences du n-uplet dans la première et la deuxième requête.

### **Slide 116 Imbrication des Requêtes en SQL**

### **Requêtes imbriquées simples**

La Jointure s'exprime par deux blocs SFW imbriqués

Soit le schéma de relations

### **Slide 117 COMMANDES**(NUM,CNOM,PNOM,QUANTITE) **FOURNITURE**(PNOM,FNOM,PRIX) REQUÊTE: *Nom, prix et fournisseurs des Produits commandés par Jean* ALGÈBRE:

 $\pi_{PNOM}$  prix  $F_{NOM}(\sigma_{CNOM=$ ".iean" (COMMANDES)  $\bowtie$  (FOURNITURE)

SQL:

ou

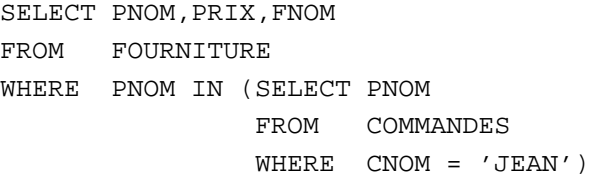

#### **Slide 118**

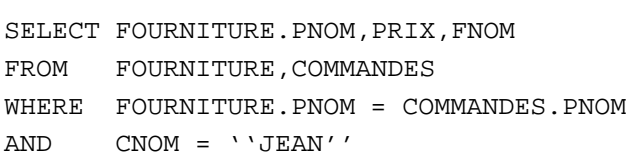

La Différence s'exprime aussi par deux blocs SFW imbriqués

Soit le schéma de relations

**Slide 119 EMPLOYE**(EMPNO,ENOM,DEPNO,SAL) **DEPARTEMENT**(DEPTNO,DNOM,LOC)

REQUÊTE: *Départements sans employés* ALGÈBRE :

 $\pi_{DEPTNO}(DEPARTEMENT) - \pi_{DEPTNO}(EMPLOYE)$ 

SQL:

SELECT DEPTNO FROM DEPARTEMENT WHERE DETPNO NOT IN (SELECT DISTINCT DEPTNO FROM EMPLOYE)

#### **Slide 120** ou

SELECT DEPTNO FROM DEPARTEMENT EXCEPT SELECT DISTINCT DEPTNO FROM EMPLOYE

### **Requêtes imbriquées plus complexes : ANY - ALL**

#### Soit le schéma de relation **FOURNITURE**(PNOM,FNOM,PRIX)

REQUÊTE: *Fournisseurs des Briques à un coût inférieur au coût maximum des Ardoises*

**Slide 121**

SQL : SELECT FNOM FROM FOURNITURE WHERE PNOM = 'Brique' AND PRIX < ANY (SELECT PRIX FROM FOURNITURE WHERE PNOM = 'Ardoise')

**NOTE:** La condition  $f \theta$  ANY (SELECT F FROM ...) est vraie ssi la comparaison  $f \theta v$ est vraie au moins pour une valeur  $v$  du résultat du bloc (SELECT F FROM ...).

#### **COMMANDE**(NUM,CNOM,PNOM,QUANTITE) **FOURNITURE**(PNOM,FNOM,PRIX)

REQUÊTE: *Nom, Coût et Fournisseur des Produits commandés par Jean*

**Slide 122** SQL:

```
SELECT PNOM, PRIX, FNOM
FROM FOURNITURE
WHERE PNOM = ANY (SELECT PNOM
                  FROM COMMANDE
                  WHERE CNOM = 'JEAN')
```
**NOTE:** Les prédicats IN et = ANY sont utilisés de façon équivalente.

Soit le schéma de relation **COMMANDE**(NUM,CNOM,PNOM,QUANTITE) REQUÊTE: *Client ayant commandé la plus petite quantité de Briques* SQL:

**Slide 123**

SELECT CNOM FROM COMMANDE WHERE PNOM = 'Brique' AND QUANTITE <= ALL (SELECT QUANTITE FROM COMMANDE WHERE PNOM = 'Brique')

**NOTE:** La condition  $f \theta$  ALL (SELECT F FROM ...) est vraie ssi la comparaison  $f \theta v$ est vraie pour toutes les valeurs  $v$  du résultat du bloc (SELECT F FROM ...).

### **EMPLOYE**(EMPNO,ENOM,DEPNO,SAL) **DEPARTEMENT**(DEPTNO,DNOM,LOC)

REQUÊTE: *Départements sans employés*

**Slide 124** SQL:

> SELECT DEPTNO FROM DEPARTEMENT WHERE DETPNO NOT = ALL (SELECT DISTINCT DEPTNO FROM EMPLOYE)

**NOTE:** Les prédicats NOT IN et NOT = ALL sont utilisés de façon équivalente.

#### **Requêtes imbriquées plus complexes : EXISTS**

Soit le schéma de relations

### **FOURNISSEUR**(FNOM,STATUS,VILLE) **FOURNITURE**(PNOM,FNOM,PRIX)

REQUÊTE: *Fournisseurs qui fournissent au moins un produit*

**Slide 125** SELECT FNOM FROM FOURNISSEUR WHERE EXISTS (SELECT \* FROM FOURNITURE WHERE FNOM = FOURNISSEUR.FNOM)

**NOTE:** La condition EXISTS (SELECT \* FROM . . .) est vraie ssi le résultat du bloc (SELECT F FROM . . .) n'est pas vide.

### **FOURNISSEUR**(FNOM,STATUS,VILLE) **FOURNITURE**(PNOM,FNOM,PRIX)

REQUÊTE: *Fournisseurs qui ne fournissent aucun produit*

SQL:

**Slide 126**

SELECT FNOM FROM FOURNISSEUR WHERE NOT EXISTS (SELECT \* FROM FOURNITURE WHERE FNOM = FOURNISSEUR.FNOM)

**NOTE:** La condition NOT EXISTS (SELECT \* FROM . . .) est vraie ssi le résultat du bloc (SELECT F FROM ...) est vide.

# **Formes Équivalentes de Quantification**

Si  $\theta$  est un des opérateurs de comparaison  $\lt, =, \gt, \ldots$ 

• La condition x  $\theta$  ANY (SELECT Ri.y FROM R1, ... Rn WHERE p) est équivalente à

#### **Slide 127**

EXISTS (SELECT \* FROM R1,  $\ldots$  Rn WHERE p AND x  $\theta$  Ri.y)

• La condition x  $\theta$  ALL (SELECT Ri.y FROM R1, ... Rn WHERE p) est équivalente à

NOT EXISTS (SELECT \* FROM R1,  $\ldots$  Rn WHERE (p) AND NOT (x  $\theta$  Ri.y))

# **COMMANDE**(NUM,CNOM,PNOM,QUANTITE) **FOURNITURE**(PNOM,FNOM,PRIX)

REQUÊTE: *Nom, prix et fournisseur des produits commandés par Jean*

**Slide 128** SELECT PNOM, PRIX, FNOM FROM FOURNITURE WHERE EXISTS (SELECT \* FROM COMMANDE WHERE CNOM = 'JEAN' AND PNOM = FOURNITURE.PNOM)

> SELECT PNOM, PRIX, FNOM FROM FOURNITURE WHERE PNOM = ANY (SELECT PNOM FROM COMMANDE WHERE CNOM = 'JEAN')

Soit le schéma de relation **FOURNITURE**(PNOM,FNOM,PRIX)

REQUÊTE: *Fournisseurs qui fournissent au moins un produit avec un coût supérieur au coût des produits fournis par Jean*

SQL:

**Slide 129** SELECT DISTINCT P1.FNOM FROM FOURNITURE P1 WHERE NOT EXISTS (SELECT \* FROM FOURNITURE P2 WHERE P2.FNOM = 'JEAN' AND P1.PRIX <= P2.PRIX)

> SELECT DISTINCT FNOM FROM FOURNITURE WHERE PRIX > ALL (SELECT PRIX FROM FOURNITURE WHERE FNOM = 'JEAN')

#### **Division**

Soit le schéma de relations

**Slide 130 FOURNITURE**(FNUM,PNUM,QUANTITE) **PRODUIT**(PNUM,PNOM,PRIX) **FOURNISSEUR**(FNUM,FNOM,STATUS,VILLE)

REQUÊTE: *Fournisseurs qui fournissent tous les produits*

ALGÈBRE:

#### $\texttt{R1} \coloneqq \pi_{FNUM, PNUM} (FOURNITIVE) \div \pi_{PNUM} (PRODUIT)$  $R2 := \pi_{FNOM}(FOURNISSEUR \bowtie R1)$

#### SQL:

**Slide 131** SELECT FNOM FROM FOURNISSEUR WHERE NOT EXISTS (SELECT \* FROM PRODUIT WHERE NOT EXISTS (SELECT \* FROM FOURNITURE WHERE FOURNITURE.FNUM = FOURNISSEUR.FNUM AND FOURNITURE.PNUM = PRODUIT.PNUM))

#### **Slide 132 Fonctions de Calcul**

### **COUNT, SUM, AVG, MIN, MAX**

#### REQUÊTE: *Nombre de Fournisseurs de Paris*

SELECT COUNT(\*) FROM FOURNISSEUR WHERE VILLE = 'Paris'

#### **Slide 133** REQUÊTE: *Nombre de Fournisseurs qui fournissent actuellement des produits*

SELECT COUNT(DISTINCT FNOM) FROM FOURNITURE

**NOTE:** La fonction COUNT(\*) compte le nombre des -uplets du résultat d'une requête sans élimination des dupliqués ni vérification des valeurs nulles. Dans le cas contraire on utilise la clause COUNT(UNIQUE . . .).

REQUÊTE: *Quantité totale de Briques commandées*

SELECT SUM (QUANTITE) FROM COMMANDES WHERE PNOM = 'Brique'

#### **Slide 134**

REQUÊTE: *Coût moyen de Briques fournies*

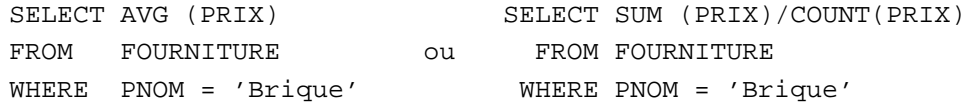

REQUÊTE: *Le prix des briques qui sont le plus chères.*

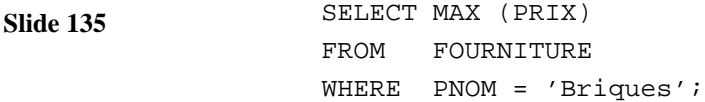

REQUÊTE: *Fournisseurs des Briques au coût moyen des Briques*

**Slide 136** SELECT FNOM FROM FOURNITURE WHERE PNOM = 'Brique' AND PRIX < (SELECT AVG(PRIX) FROM FOURNITURE WHERE PNOM = 'Brique')

**Slide 137 Opérations d'Agrégation**

#### **GROUP BY**

REQUÊTE: *Nombre de fournisseurs par ville*

**Slide 138**

SELECT VILLE, COUNT(FNOM) FROM FOURNISSEUR GROUP BY VILLE

LA BASE ET LE RESULTAT :

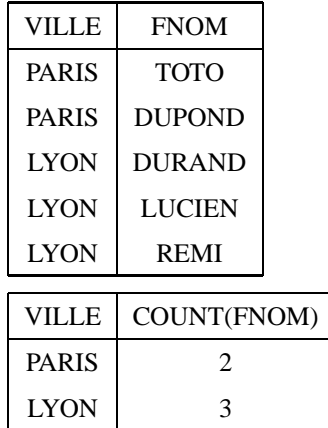

**Slide 139**

**NOTE:** La clause GROUP BY permet de préciser les attributs de partitionnement des relations declarées dans la clause FROM. Par exemple on regroupe les fournisseurs par ville.

REQUÊTE: *Donner pour chaque produit fourni son coût moyen*

SELECT PNOM, AVG (PRIX) FROM FOURNITURE GROUP BY PNOM

RÉSULTAT:

**Slide 140**

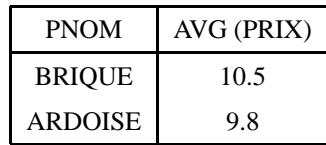

**NOTE:** Les fonctions de calcul appliquées au résultat de régroupement sont directement indiquées dans la clause SELECT. Par exemple le calcul de la moyenne se fait par produit obtenu au résultat après le regroupement.

#### **HAVING**

REQUÊTE: *Produits fournis par deux ou plusieurs fournisseurs avec un coût supérieur de 100*

**Slide 141**

SELECT PNOM FROM FOURNITURE WHERE PRIX > 100 GROUP BY PNOM HAVING COUNT $(*)$  >= 2

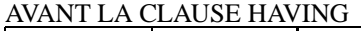

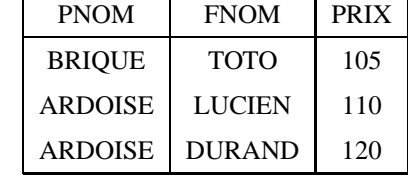

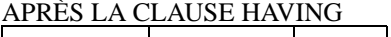

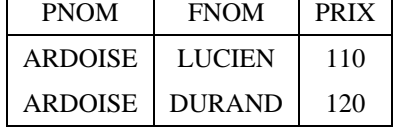

**NOTE:** La clause HAVING permet d'éliminer des partitionnements, comme la clause WHERE élimine des  $n$ -uplets du résultat d'une requête.

REQUÊTE: *Produits fournis et leur coût moyen pour les fournisseurs dont le siège est à Paris seulement si le coût minimum du produit est supérieur à 1000F*

**Slide 143**

**Slide 142**

SELECT PNOM, AVG(PRIX) FROM FOURNITURE, FOURNISSEUR WHERE VILLE = 'Paris' AND FOURNITURE.FNOM = FOURNISSEUR.FNOM GROUP BY PNOM HAVING MIN(PRIX) > 1000
## **ORDER BY**

En général, le résultat d'une requête SQL n'est pas trié. Pour trier le résultat par rapport aux valeurs d'un ou de plusieurs attributs, on utilise la clause ORDER BY :

**Slide 144** SELECT VILLE, FNOM, PNOM FROM FOURNITURE, FOURNISSEUR WHERE FOURNITURE.FNOM = FOURNISSEUR.FNOM ORDER BY VILLE, FNOM DESC

> Le résultat est trié par les villes (ASC) et le noms des fournisseur dans l'ordre inverse (DESC).

**Slide 145 Création et Mises à jour avec SQL**

# **Valeurs NULL, par défaut (\*)**

 **Valeur NULL pour un attribut**: valeur spéciale qui représente une information inconnue (manquante, non fournie)

#### **Slide 146**

- attention ce n'est ni zéro, ni chaine vide
- pour forcer un attribut à toujours avoir une valeur, option *default*, exemple: default "manquant": si l'attribut n'a pas de valeur fournie, on la force à "manquant"

## **La valeur NULL (\*)**

**Slide 147** 1. A  $\theta$  B est inconnu (ni vrai, ni faux) si la valeur de A ou/et B est NULL ( $\theta$  est l'un  $\text{de} = \mathbf{0} \leq \mathbf{0} \leq \mathbf{0} \$ 

2. A op B est NULL si la valeur de A ou/et B est NULL (op est l'un de  $+,-,*,/$ ).

## **Trois Valeurs de Vérité (\*)**

Trois valeurs de vérité: vrai, faux et **inconnu**

3. inconnu AND inconnu = inconnu

1. vrai AND inconnu = inconnu

2. faux AND inconnu = faux

**Slide 148**

4. vrai OR inconnu = vrai

5. faux OR inconnu = inconnu

6. inconnu OR inconnu = inconnu

7. NOT inconnu = inconnu

Soit le schéma de relation **FOURNISSEUR**(FNOM,STATUT,VILLE)

REQUÊTE: *Les Fournisseurs de Paris.*

# SQL:

**Slide 149**

SELECT FNOM FROM FOURNISSEUR WHERE VILLE = 'Paris'

On ne trouve pas les fournisseurs avec VILLE = NULL !

Soit le schéma de relation **FOURNISSEUR**(FNOM,STATUT,VILLE)

REQUÊTE: *Fournisseurs dont l'adresse est inconnu.*

SQL:

**Slide 150**

SELECT FNOM FROM FOURNISSEUR WHERE VILLE IS NULL

**NOTE:** Le prédicat IS NULL (ou IS NOT NULL) n'est pas exprimable en algèbre relationnelle.

## **Exemple (\*)**

Soit le schéma de relation **EMPLOYE**(EMPNO,ENOM,DEPNO,SAL) SQL:

**Slide 151**

SELECT E1.ENOM FROM EMPLOYE E1, EMPLOYE E2 WHERE E1.SAL > 20000 OR  $E1.SAL < 20000$ 

*Est-ce qu'on trouve les noms de tous les employés s'il y a des employés avec un salaire inconnu ?*

## **Contraintes**

Contraintes que l'on peut exprimer lors de la création de tables et que le système peut maintenir:

- 1. **NOT NULL**: un attribut doit toujours avoir une valeur
- **Slide 152** 2. **PRIMARY KEY**: un (groupe d') attribut(s) constitue(nt) la clé primaire
	- 3. **UNIQUE** un (groupe d') attribut(s) constitue(nt) une clé (secondaire).
	- 4. **FOREIGN KEY (A) REFERENCES R** L'attribut A est la clé primaire de la table R (clé étrangère).
	- 5. **CHECK**: contrainte sur la valeur

#### **Création de Tables**

#### On crée une table avec la commande **CREATE TABLE** :

CREATE TABLE Produit(pnom VARCHAR(20), prix INTEGER, PRIMARY KEY (pnom));

**Slide 153** CREATE TABLE Fournisseur(fnom VARCHAR(20) PRIMARY KEY, ville VARCHAR(16));

> CREATE TABLE Fourniture (pnom VARCHAR(20) NOT NULL, fnom VARCHAR(20) NOT NULL, FOREIGN KEY (pnom) REFERENCES Produit, FOREIGN KEY (fnom) REFERENCES Fournisseur);

### **Création de Tables**

```
CREATE TABLE ARTISTE (id INTEGER NOT NULL,
         nom VARCHAR(30) NOT NULL,
         anneeNaiss INTEGER, default '1900',
           CHECK (anneeNaiss BETWEEN 1900 AND 2000),
         film VARCHAR (30),
         PRIMARY KEY (id),
         UNIQUE(nom),
         FOREIGN KEY (film) REFERENCES FILM)
```
CREATE TABLE FILM (idfilm VARCHAR (30) NOT NULL,...)

#### **Intégrité référentielle**

Le système vérifie les contraintes d'intégrité référentielle. Ses réactions dépendent des options choisies lors de la création des tables, par exemple:

1. si on insère un artiste avec l'attribut film renseigné, le film doit exister dans la table

**Slide 155**

Film

**Slide 154**

- 2. si un film est supprimé dans la relation FILM, les nuplets qui réfèrent ce film dans la table ARTISTE ont l'attribut film mis à **NULL** (option *ON DELETE SET NULL*).
- 3. répercute une maj de l'id faite dans FILM, dans les nuplets qui réfèrent ce film dans ARTISTE (option *ON UPDATE CASCADE*).

## **Destruction de Tables**

On détruit une table avec la commande **DROP TABLE** :

**Slide 156**

DROP TABLE Fourniture; DROP TABLE Produit; DROP TABLE Fournisseur;

#### **Insertion de n-uplets**

On insère dans une table avec la commande **INSERT** dont voici la syntaxe.

**INSERT INTO**  $R(A_1, A_2, \ldots, A_n)$  **VALUES**  $(v_1, v_2, \ldots v_n)$ 

**Slide 157**

Donc on donne deux listes: celles des attributs (les  $A_i$ ) de la table et celle des valeurs respectives de chaque attribut (les  $v_i$ ).

- 1. Bien entendu, chaque  $A_i$  doit être un attribut de  $R$
- 2. Les attributs non-indiqués restent à **NULL** ou à leur valeur par défaut.
- 3. On doit toujours indiquer une valeur pour un attribut déclaré **NOT NULL**

#### **Insertion : exemples**

Insertion d'une ligne dans *Produit* :

**INSERT INTO** *Produit (pnom, prix)* **VALUES** (*'Ojax', 15*)

**Slide 158** Insertion de deux fournisseurs:

> **INSERT INTO** *Fournisseur (fnom, ville)* **VALUES** (*'BHV', 'Paris'*), (*'Casto', 'Paris'*)

Il est possible d'insérer plusieurs lignes en utilisant **SELECT**

**INSERT INTO** *NomsProd (pnom)* **SELECT DISTINCT** *pnom* **FROM** *Produit*

### **Modification**

On modifie une table avec la commande **UPDATE** dont voici la syntaxe.

**UPDATE**  $R$  **SET**  $A_1 = v_1, A_2 = v_2, \ldots, A_n = v_n$ **WHERE** *condition*

Contrairement à **INSERT**, **UPDATE** s'applique à un ensemble de lignes.

#### 1. On énumère les attributs que l'on veut modifier.

**Slide 159**

- 2. On indique à chaque fois la nouvelle valeur.
- 3. La clause **WHERE** *condition* permet de spécifier les lignes auxquelles s'applique la mise à jour. Elle est identique au **WHERE** du **SELECT**

Bien entendu, on ne peut pas violer les contraintes sur la table.

## **Modification : exemples**

Mise à jour du prix d'Ojax :

**UPDATE** *Produit* **SET** *prix=17* **WHERE** *pnom = 'Ojax'*

**Slide 160** Augmenter les prix de tous les produits fournis par BHV par 20% :

> **UPDATE** *Produit* **SET** *prix = prix\*1.2* **WHERE** *pnom* in (**SELECT** *pnom* **FROM** *Fourniture* **WHERE** *fnom = 'BHV'*)

### **Destruction**

On détruit une ou plusieurs lignes dans une table avec la commande **DELETE**

#### **DELETE FROM WHERE** *condition*

**Slide 161**

C'est la plus simple des commandes de mise-à-jour puisque elle s'applique à des lignes et pas à des attributs. Comme précédemment, la clause **WHERE** *condition* est indentique au **WHERE** du **SELECT**

# **Destruction : exemples**

Destruction des produits fournit par le BHV :

**DELETE FROM** *Produit* **WHERE** *pnom* in (**SELECT** *pnom* **FROM** *Fourniture* **WHERE** *fnom = 'BHV*)

Destruction du BHV :

**Slide 162**

**DELETE FROM** *Fournisseur* **WHERE** *fnom = 'BHV'*

**Slide 163 ORGANISATION PHYSIQUE DES DONNEES**

#### **Organisation des données en mémoire secondaire**

- 1. Le disque est divisé en **blocs physiques** (ou **pages**) de tailles égales.
- **Slide 164**

**Slide 165**

- 2. Accès à un bloc par son adresse (par exemple le numéro de cylindre + le numéro de secteur + le numéro de face).
	- 3. Le bloc est l'unité d'échange entre la mémoire secondaire et la mémoire principale

### **Les fichiers**

Les données sont stockées dans des **fichiers**:

- Un fichier occupe un ou plusieurs blocs sur un disque.
- L'accès aux fichiers est géré par un logiciel spécifique : le Système de Gestion de Fichiers (SGF).
	- Un fichier est caractérisé par son nom.
	- Enfin un fichier est un ensemble **d'articles**.

**Slide 166**

**Slide 167**

# **Les articles**

Un article est une séquence de **champs**.

#### 1. **Articles en format fixe.**

- (a) La taille de chaque champ est fixée
- (b) Taille et nom des champs dans le **descripteur** de fichier.

#### 2. **Articles en format variable**.

- (a) La taille de chaque champ est variable.
- (b) L'en tête du champ donne la taille réelle

#### **Articles et pages**

L'adresse d'un article est constituée de

- 1. L'adresse de la page dans laquelle il se trouve.
- 2. Un entier: indice d'une table placée en début de page qui contient l'adresse réelle de l'article dans la page.

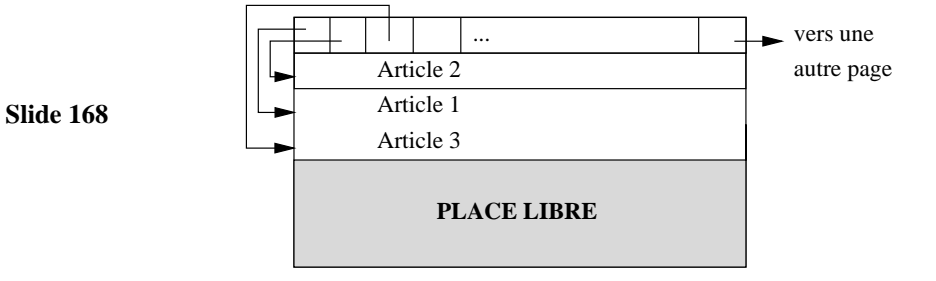

# **Structure interne d'une page**

## **Opérations sur les fichiers**

- 1. **Insérer un article**.
- 2. **Modifier un article**
- 3. **Détruire un article**
- **Slide 169** 4. **Rechercher un ou plusieurs article(s)**
	- Par adresse
	- Par valeur d'un ou plusieurs champs.

**Hypothèse**: Le **coût** d'une opération est surtout fonction

du **nombre d'E/S** (nb de pages)

# **Organisation de fichiers**

## **L'organisation d'un fichier est caractérisée par le mode de répartition des articles dans les pages**

- **Slide 170** Il existe trois organisations principales:
	- 1. Fichiers séquentiels
	- 2. Fichiers indexés (séquentiels indexés et arbres-B)
	- 3. Hachage

# **Exemple de référence**

Organisation d'un fichier contenant les articles suivants:

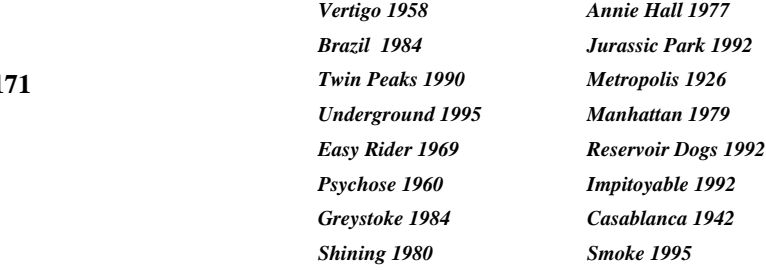

**Slide** 1

## **Organisation séquentielle**

- **Insertion** : les articles sont stockés séquentiellement dans les pages au fur et à mesure de leur création.
- **Slide 172**

**Slide 173**

- **Recherche** : le fichier est parcouru séquentiellement.
- **Destruction** : recherche, puis destruction (par marquage d'un bit par exemple).
- **Modification** : recherche, puis réécriture.

#### **Coût des opérations**

Nombre moyen de lectures/écritures sur disque,

Fichier de  $n$  pages.

- **Recherche** :  $\frac{n}{2}$ . On parcourt en moyenne la moitié du fichier.
- **Insertion** :  $1 + 1 = 2(n + 1 \text{ si on } \text{veff}$  que l'article n'existe pas avant d' écrire).
- **Destruction et mises-à-jour** :

 $\frac{n}{2}+1$ .

 $\Rightarrow$  organisation utilisée pour les fichiers de petite taille.

#### **Fichiers séquentiels triés**

Lorsque la recherche est faite par valeur d'un champ, celui-ci est appelé **clé d'accès**.

Si le fichier est **trié** sur sa clé d'accès, on peut effectuer une recherche par **dichotomie** :

- 1. On lit la page qui est "au milieu" du fichier.
- **Slide 174**
- 2. Selon la valeur de la clé du premier enregistrement de cette page, on sait si l'article cherché est "avant" ou "après".
	- 3. On recommence avec le demi-fichier où se trouve l'article recherché.

Coût de l'opération :  $\log_2(n)$ .

#### **Ajout d'un index**

L'opération de recherche peut encore être améliorée en

utilisant un **index** sur un fichier **trié**.

Un index est un second fichier possédant les caractéristiques

suivantes:

**Slide 175**

1. Les articles sont des couples (Valeur de clé, Adresse de page)

2. Une occurence  $(v, b)$  dans un index signifie que le premier article dans la page  $b$  du fichier trié a pour valeur de clé  $v$ .

L'index est lui-même **trié** sur la valeur de clé.

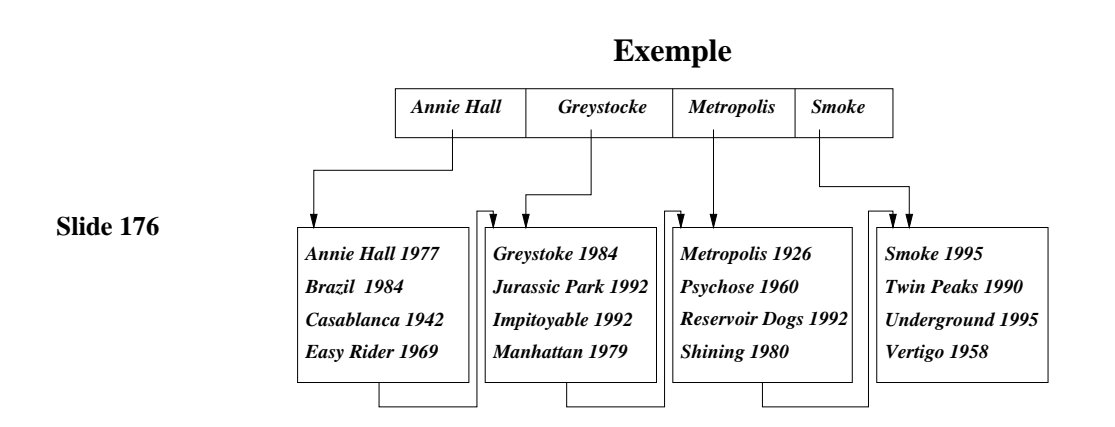

## **Recherche avec un index**

Chercher l'article dont la valeur de clé est  $v_1$ .

- 1. On recherche dans l'index (séquentiellement ou mieux par dichotomie) la plus grande valeur  $v_2$  telle que
- **Slide 177**
- 2. On lit la page désignée par l'adresse associée  $\alpha v_2$  dans l'index.

 $v_2 < v_1$ .

3. On cherche séquentiellement les articles de clé  $v_1$  dans cette page.

## **Coût d'une recherche avec ou sans index**

Soit un fichier  $F$  contenant 1000 pages. On suppose qu'une page d'index contient 100 entrées, et que l'index occupe donc 10 pages.

- **Slide 178**
- $\bullet$  F non trié et non indexé. Recherche

séquentielle : **500 pages**.

- $\bullet$  F trié et non indexé. Recherche dichotomique:  $\log_2(1000)$ =**10 pages**
- $\bullet$  F trié et indexé. Recherche dichotomique sur l'index, puis lecture d'une page :  $log_2(10) + 1 =$ **5 pages**

## **Séquentiel indexé**

- 1. Un index est un fichier: on peut lui-même l'indexer:
- **Slide 179** 2. On obtient un index à plusieurs niveaux sur la clé.
	- 3. C'est un **arbre** dont les feuilles constituent le fichier et les noeuds internes l'index.

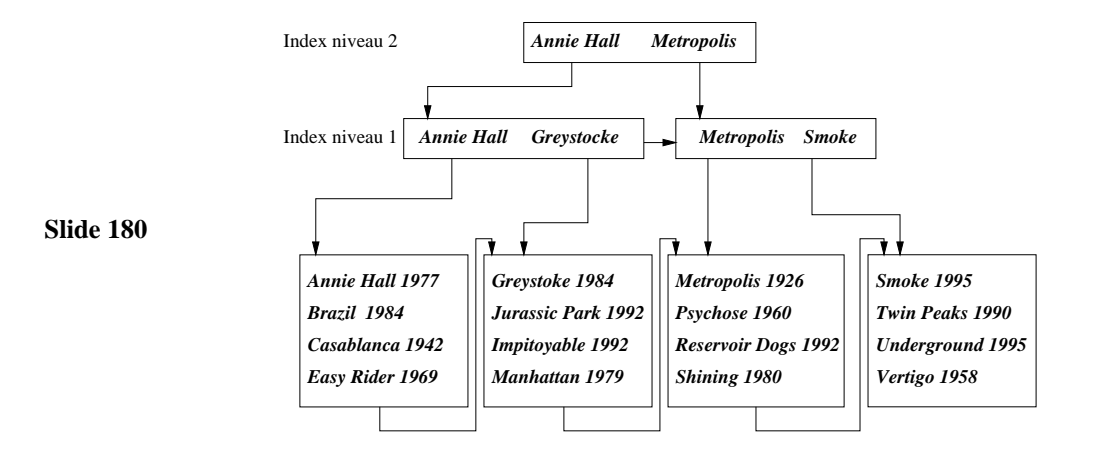

## **Index dense et index non dense**

L'index ci-dessus est **non dense** : **une**

**seule valeur de clé** dans l'index pour l'ensemble des articles du

fichier indexé  $F$  situés dans une même page.

Un index est **dense** ssi il existe une valeur de clé dans l'index

**Slide 181** pour chaque article dans le fichier  $F$ .

Remarques:

- 1. On ne peut créer un index non-dense que sur un fichier trié (et un seul index non-dense par fichier).
- 2. Un index non-dense est beaucoup moins volumineux qu'un index dense.

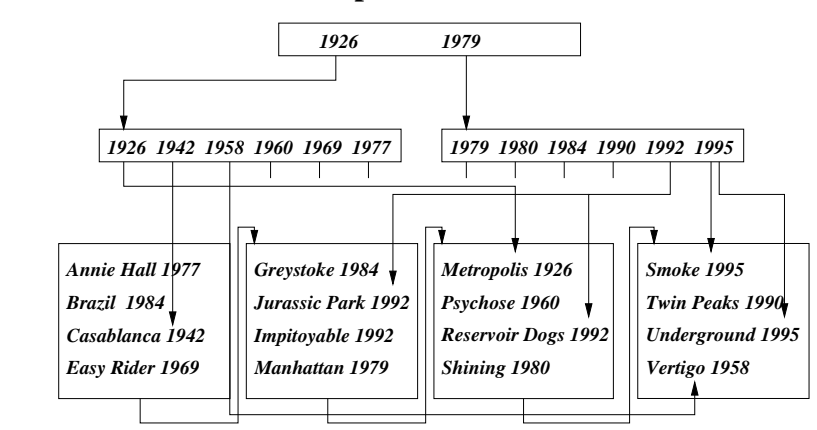

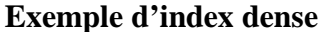

#### **Slide 182**

#### **Autres opérations: insertion**

Etant donné un article  $A$  de clé  $v_1$ , on effectue d'abord une recherche pour savoir dans quelle page  $p$  il doit être placé. Deux cas de figure :

#### **Slide 183**

1. Il y une place libre dans  $p$ . Dans ce cas on réorganise le contenu de  $p$  pour placer  $A$  à la bonne place.

2. Il n'y a plus de place dans p. On crée une **page de débordement**.

Exercice: montrer l'index non dense précédent après l'insertion de [Insomnia, 2002], [L'homme sans passé, 2002], [Le Destin fabuleux..., 2001], [L'auberge espagnole, 2002], [Jonathan aura 25 ans en l'an 2000, 1975].

## **Autres opérations: destructions et mises-à-jour**

Relativement facile en général :

**Slide 184**

2. On applique l'opération.

1. On recherche l'article.

⇒ on peut avoir à réorganiser le fichier et/ou

l'index, ce qui peut être couteux.

## **Inconvénients du séquentiel indexé**

Organisation bien adaptée aux fichiers qui

évoluent peu. En cas de grossissement :

- 1. Une page est trop pleine  $\rightarrow$  on crée une page de débordement.
- **Slide 185**
- 2. On peut aboutir à des chaînes de débordement importantes pour certaines pages.
	- 3. Le temps de réponse peut se dégrader et dépend de l'article recherché
	- $\Rightarrow$  on a besoin d'une structure permettant une

réorganisation dynamique sans dégradation de performances.

#### **Arbres-B**

**Slide 186** Un arbre-B (pour *balanced tree* ou **arbre équilibré**) est une structure arborescente dans laquelle tous les chemins de la racine aux feuilles ont même longueur. Si le fichier grossit : la hiérarchie grossit **par le haut**. L'arbre-B est utilisé dans **tous** les SGBD relationnels (avec des variantes).

#### **Arbre-B : définition**

Un arbre-B **d'ordre k** est un arbre équilibré tel que :

1. Chaque noeud est une page contenant au moins  $k$  et au plus  $2k$  articles,  $k \in N$ .

#### **Slide 187**

- 2. Les articles dans un noeud sont triés sur la clé.
	- 3. Chaque "père" est un index pour l'ensemble de ses fils.
	- 4. Chaque noeud contenant *n* articles a  $n + 1$  fils.
	- 5. La racine a 0 ou au moins deux fils.

On décrit la variante appelée **arbre B+**

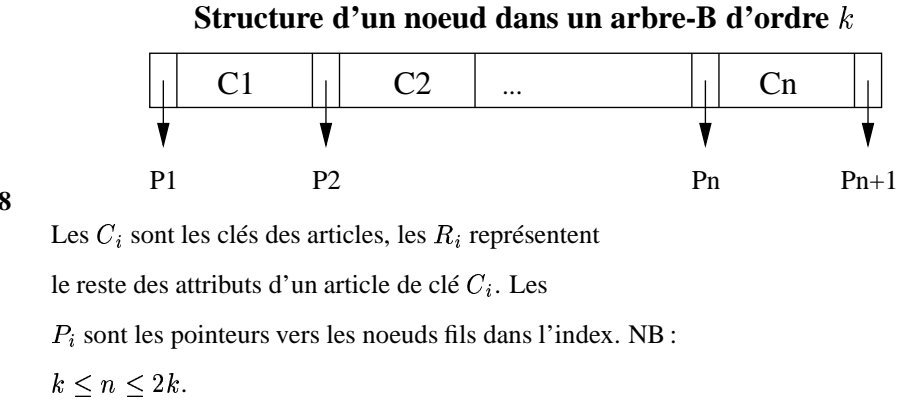

**Slide 188**

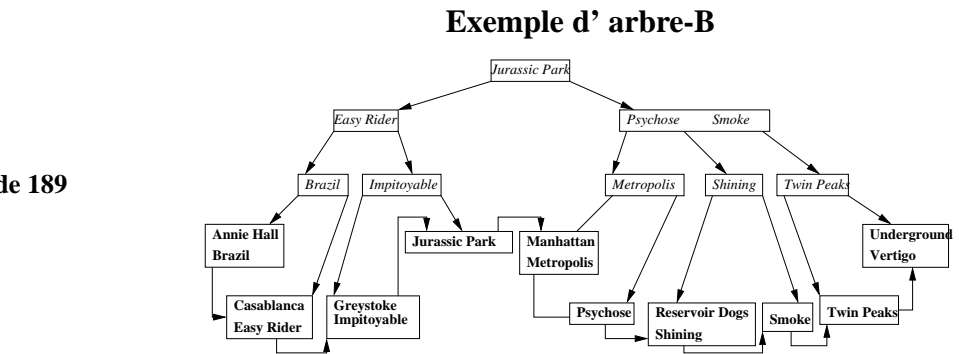

**Slide 189**

### **L'arbre B**

#### **Slide 190**

**Slide 191**

- Les feuilles de l'arbre contiennent des couples [valeur de clé, adresse d'article dans le fichier indexé par l'arbre]
- Les feuilles sont chaînées entre elles

### **Recherche dans un arbre-B**

Rechercher les articles de clé  $C$ .

A partir de la racine, appliquer récursivement

l'algorithme suivant :

Soit  $C_1, \ldots C_n$  les valeurs de clés de la page courante.

- 1. Si  $C \leq C_1$  (ou  $C > C_n$ ), on continue la recherche avec le noeud référencé par  $P_1$  (ou  $P_{n+1}$ ).
- 2. Sinon, il existe  $i \in [1, k]$  tel que
	- $C_i < C \leq C_{i+1}$ , on continue avec la page référencée par le pointeur  $P_{i+1}$ .

### **Insertion dans un arbre-B d'ordre**

On recherche la feuille de l'arbre où le couple (clé, adresse) doit prendre place:

- 1. On l'y insère. Si la page  $p$  déborde (elle contient  $2k + 1$  éléments): on alloue une nouvelle page  $p'$ .
- 2. On place les  $k + 1$  premiers articles (ordonnés selon la clé) dans  $p$  et les  $k$  derniers dans  $p'$ .
- **Slide 192**
- 3. On insère le  $k + 1^e$  article dans le père de p. Son pointeur gauche référence p, et son pointeur droit référence  $p'$ .
- 4. Si le père déborde à son tour, on continue comme en  $1$  (sauf qu'en  $2$  on ne place que les  $k$  premiers articles dans  $p$  et non les **k+1**).

Exercice: insérer Amélie Poulain et Citizen Kane

#### **Destruction dans un arbre-B d'ordre**

Chercher la page  $p$  contenant l'article. Si c'est une feuille :

- 1. On détruit l'article.
- 2. S'il reste

au moins  $k$  articles dans  $p$ , c'est fini. Sinon :

- **Slide 193**
- (a) Si une feuille "soeur" contient

plus de  $k$  articles, on effectue une permutation pour rééquilibrer les feuilles. Ex : destruction de  $Smoke.$ 

(b) Sinon on "descend" un article du père dans  $p$ , et on réorganise le père.

 $\text{Ex}: \text{ destruction de}$   $\text{Reservoir} \text{Dogs}$ 

Supposons maintenant qu'on détruise un article dans un noeud interne. Il faut réorganiser :

1. On détruit l'article

**Slide 194**

- 2. On le remplace par l'article qui a la plus grande valeur de clé dans le sous-arbre gauche. Ex : destruction de  $\it{Psychose},$  remplaçé par  $Metropolis$
- 3. On vient de retirer un article dans une feuille : si elle contient moins de  $k$  éléments, on procède comme indiqué précédemment.
- $\Rightarrow$  toute destruction a donc un effet seulement **local**.

## **Quelques mesures pour l'arbre-B**

Hauteur  $h$  d'un arbre-B d'ordre  $k$  contenant  $n$  articles:

 $\sim$   $\sim$   $\sim$   $\sim$   $\sim$   $\sim$ 

$$
\log_{2k+1}(n+1) \le h \le \log_{k+1}(\frac{n+1}{2})
$$

**Slide 195** Exemple pour  $k = 100$ :

1. si  $h = 3, n \leq 8 \times 10^6$ 

2. si  $h = 4, n \leq 1, 6 \times 10^9$ 

Les opérations d'accès coûtent au maximum  $h$  E/S.

### **Hachage**

Accès direct à la page contenant l'article recherché :

- 1. On estime le nombre  $N$  de pages qu'il faut allouer au fichier.
- **Slide 196** 2. **fonction de hachage**  $H$  : à toute valeur de la clé de domaine V associe un nombre entre 0 et  $N-1$ .

 $H: V \to \{0, 1, \ldots, N-1\}$ 

3. On range dans la page de numéro  $i$  tous les articles dont la clé  $c$  est telle que  $H(c) = i$ .

#### $\bf{Example:}$  **hachage**  $\bf{sur}$   $\bf{le}$   $\bf{fichier}$   $\it{Films}$

On suppose qu'une page contient 4 articles:

- 1. On alloue 5 pages au fichier.
- **Slide 197**
- 2. On utilise une fonction de hachage  $H$  définie comme suit :
	- (a) clé : nom d'un film, on ne s'intéresse qu'à l'initiale de ce nom.
	- (b) On numérote les lettres de l'alphabet de 1 à 26 :  $N o('a') = 1, N o('m') = 13,$  etc.
	- (c) Si *l* est une lettre de l'alphabet,  $H(l) = MODULO(No(l), 5)$ .

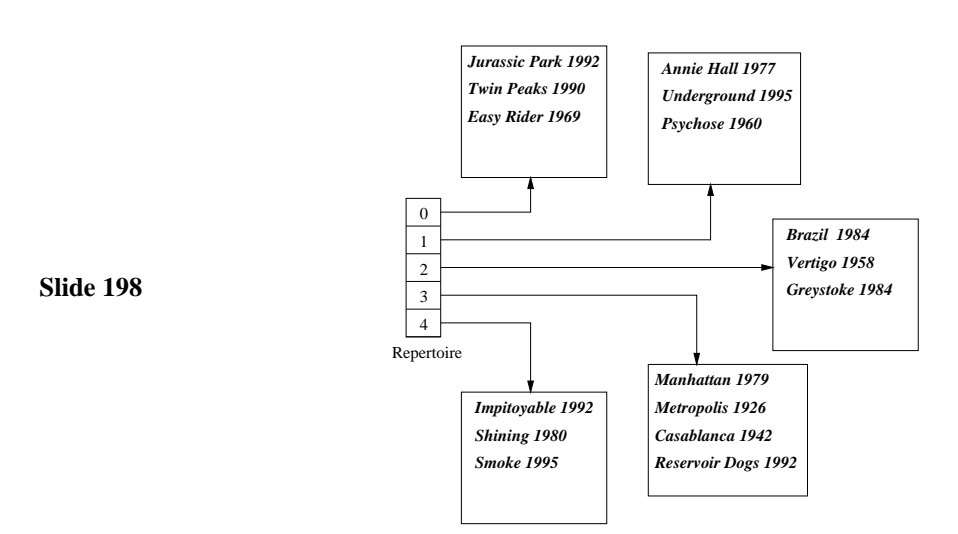

### **Remarques**

- 1. Le nombre  $H(c) = i$  n'est pas une adresse de page, mais l'indice d'1 table ou "répertoire"  $R$ .  $R(i)$  contient l'adresse de la page associée à  $i$
- 2. si ce répertoire ne tient pas en mémoire centrale, la recherche coûte plus cher.
- **Slide 199**
- 3. Une propriété essentielle de  $H$  est que la distribution des valeurs obtenues soit uniforme dans  $\{0, \ldots N-1\}$ 
	- 4. Quand on alloue un nombre  $N$  de pages, il est préférable de prévoir un remplissage partiel(non uniformité, grossissement du fichier). On a choisi 5 pages alors que 4 (16 articles / 4) auraient suffi.

## **Hachage : recherche**

Etant donné une valeur de clé  $v$ :

- 1. On calcule  $i = H(v)$ .
- **Slide 200**
- $\boldsymbol{p}$ .
- 
- 3. On lit la page  $p$  et on y recherche l'article.

**donc une recherche ne coûte qu'une seule lecture**.

2. On consulte dans la case i du répertoire l'adresse de la page

#### **Hachage : insertion**

Recherche par  $H(c)$  la page  $p$  où placer  $A$  et l'y insèrer.

Si la page  $p$  est pleine, il faut:

- 1. Allouer une nouvelle page  $p'$  (de débordement).
- 2. Chaîner  $p'$  à  $p$ .
- 3. Insérer  $A$  dans  $p'$ .

 $\Rightarrow$  lors d'une recherche, il faut donc en fait parcourir

la liste des pages chaînées correspondant à une valeur de

 $H(v)$ .

**Slide 201**

Moins la réparttion est uniforme, plus il y aura de débordements

Vertigo/CNAM, Paris 102

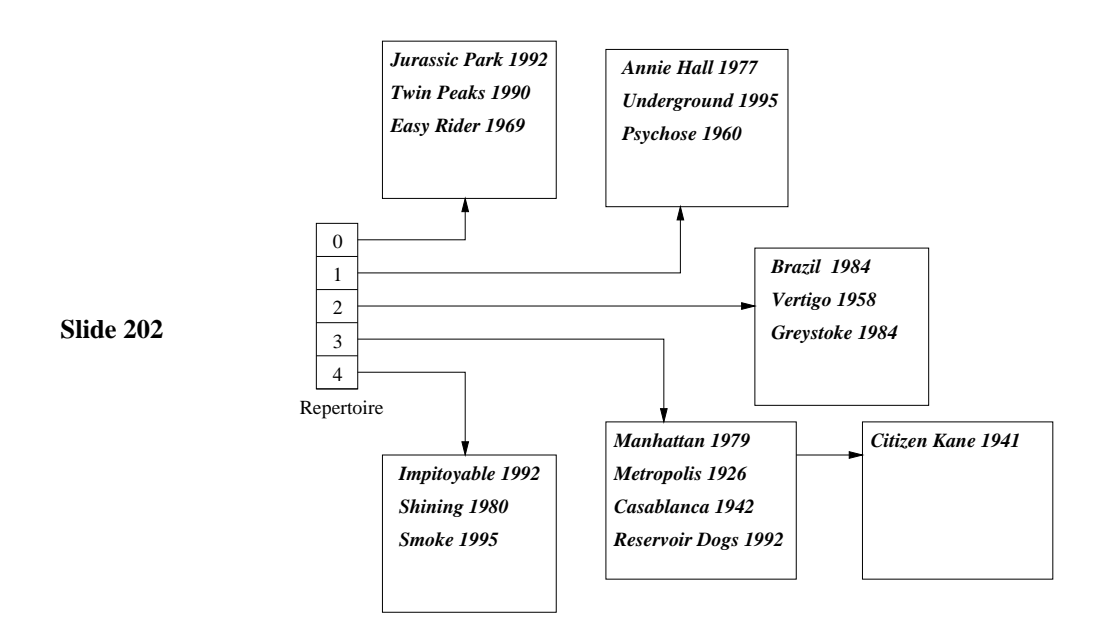

### **Hachage : avantages et inconvénients**

Intérêt du hachage :

- 1. **Très rapide**. Une seule E/S dans le meilleur des cas pour une recherche (répertoire résidant en mémoire)
- 2. Le hachage, contrairement à un index, **n'occupe aucune place disque**.

#### En revanche :

**Slide 203**

- 1. Il faut penser à réorganiser les fichiers qui évoluent beaucoup.
- 2. **Les recherches par intervalle sont impossibles.**

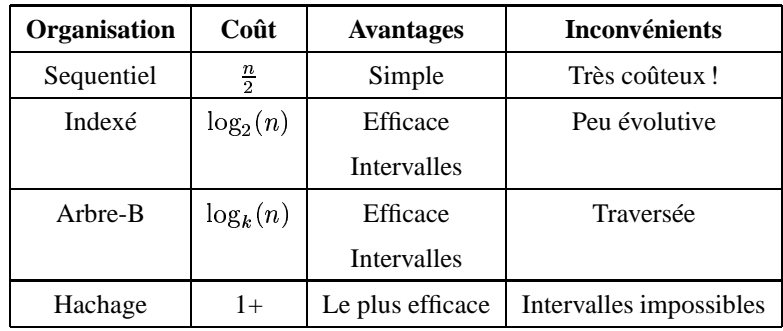

**Comparatif**

## **Slide 204**